# **DIVISÃO DE SENSORIAMENTO REMOTO E GEOFÍSICA INSTRUÇÃO TÉCNICA DISEGE 02 – 01.07.2020 Nomenclatura de encartes geofísicos em mapas**

## **1 – INTRODUÇÃO**

Esta instrução técnica tem como finalidade específica padronizar a nomenclatura dos encartes geofísicos utilizados nos diversos mapas temáticos (geológico, recursos minerais e prospectividade) elaborados em projetos da Diretoria de Geologia e Recursos Minerais (DGM) do Serviço Geológico do Brasil - CPRM.

Destaca-se que são elementos indispensáveis nos encartes geofísicos: escala de cores do tema geofísico utilizado, escala gráfica e coordenadas geográficas.

Encartes geofísicos não previstos neste documento poderão ser utilizados, quando destinados ao destaque de feições específicas. Nesta situação, para a utilização em produtos da CPRM, a Divisão de Sensoriamento Remoto e Geofísica (DISEGE) deverá ser consultada a respeito da correta nomenclatura a ser adotada.

## **2 – TEMAS DE ENCARTES GEOFÍSICOS**

Todos os títulos a serem utilizados nos encartes geofísicos devem iniciar com o método geofísico, seguido do tema específico, como por exemplo:

- Aerogamaespectrometria Contagem Total;
- Aeromagnetometria Gradiente Total;
- Aerogravimetria Anomalia Bouguer.
- Integração de dados Aerogeofísicos Mapa Litológico Preditivo

#### **2.1 – Aeromagnetometria**

Em magnetometria, várias escolas adotam o termo "Sinal Analítico" ou "Amplitude do Sinal Analítico". No entanto, para nos adequarmos a literatura técnica internacional mais atual, orienta-se a utilização da denominação "Gradiente Total", assim como o desuso dos termos "Campo Total" ou "Campo Magnético Anômalo", e sua substituição por "Anomalia Magnetométrica". Lembrando que ao citarmos a função matemática do tema a sua leitura torna-se objetiva.

### • **ANOMALIA MAGNETOMÉTRICA (AM)**

 $AM = CM - (CME + CGM)$ AM: Anomalia Magnetométrica (1%) CM: Campo Medido CME: Campo Magnético Externo (fontes externas ao globo terrestre) CGM: Campo Geomagnético (99%) *International Geomagnetic Reference Field (IGRF)*

A Anomalia Magnetométrica (Figura 1) é o resultado do campo medido menos o campo magnético gerado pelo núcleo externo da Terra. O campo geomagnético corresponde a apenas 1% do campo medido no equipamento. Sua origem é devida a existência de rochas contendo minerais com forte susceptibilidade magnética, apresenta um caráter dipolar, o que dificulta a sua interpretação e por esse motivo deve ser usado com cautela.

Este encarte deve ser apresentado para mostrar os dados em uma fase inicial, sem a aplicação de filtros de realce, ou quando se deseja destacar a macro estruturação magnetométrica, relativamente mais profunda aos temas derivados e/ou dipolos de relevância.

A unidade a ser apresentada com a escala de cores é nanoTesla (nT).

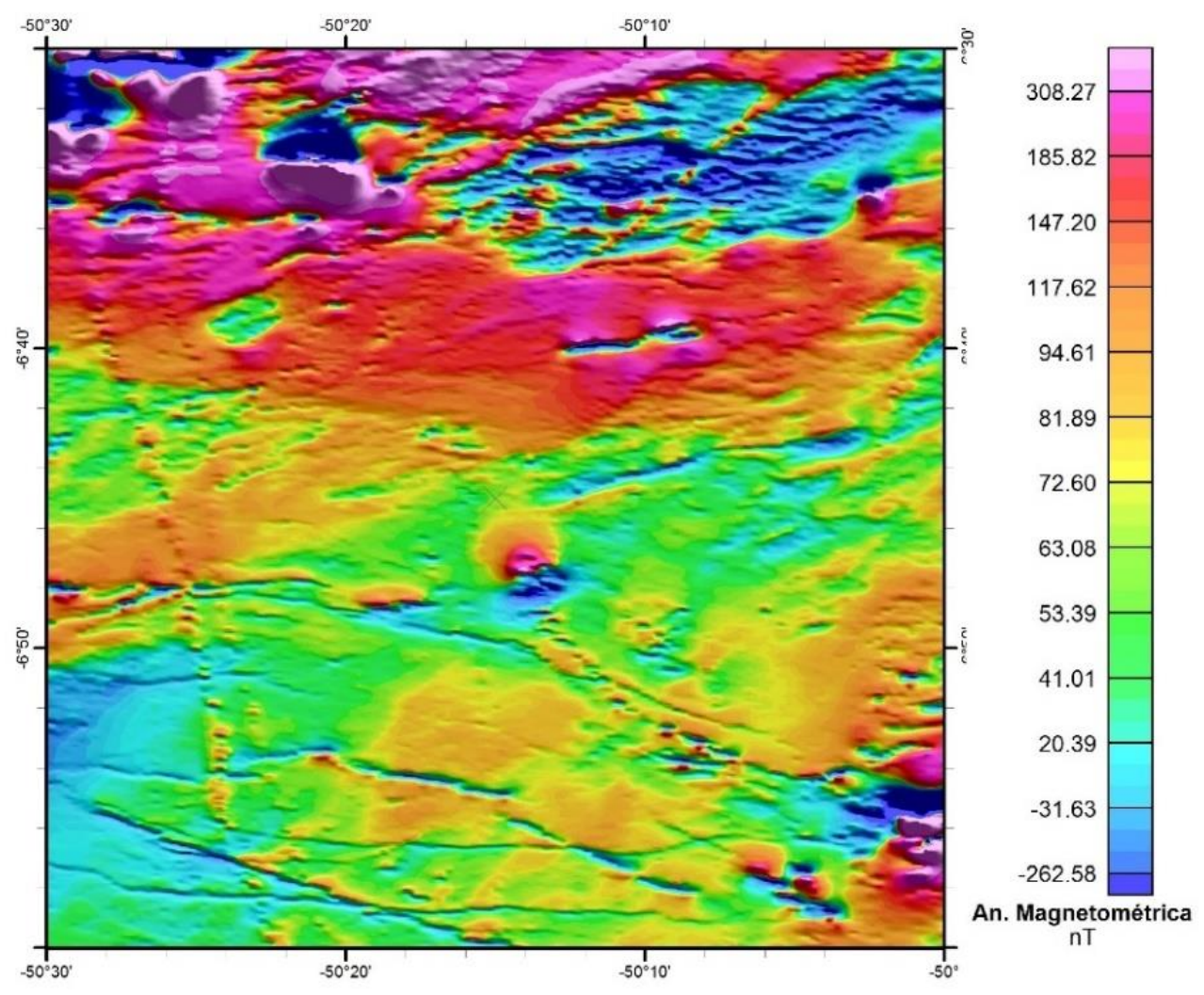

**Figura 1 –** Aeromagnetometria - Anomalia Magnetométrica (AM) para a folha SB-22-Z-A-V.

#### • **GRADIENTE TOTAL (GT)**

$$
GT = \sqrt{\frac{\partial AM^2}{\partial x} + \frac{\partial AM^2}{\partial y} + \frac{\partial AM^2}{\partial z}}
$$

AM é a Anomalia Magnetométrica x e y são direções horizontais e z é a direção vertical

O Gradiente Total (Figura 2) representa a amplitude do vetor resultante da soma das três derivadas direcionais da Anomalia Magnetométrica (NABIGHIAN, 1972; LI, 2006). Este produto realoca as anomalias positivas sobre os corpos magnéticos, independente da orientação de magnetização do corpo. Ou seja, o Gradiente Total é um bom produto para interpretação de corpos magnéticos, como por exemplo diques máficos. Todavia, dimensões horizontais na anomalia em relação ao corpo causativo são extrapoladas (LI, 2006).

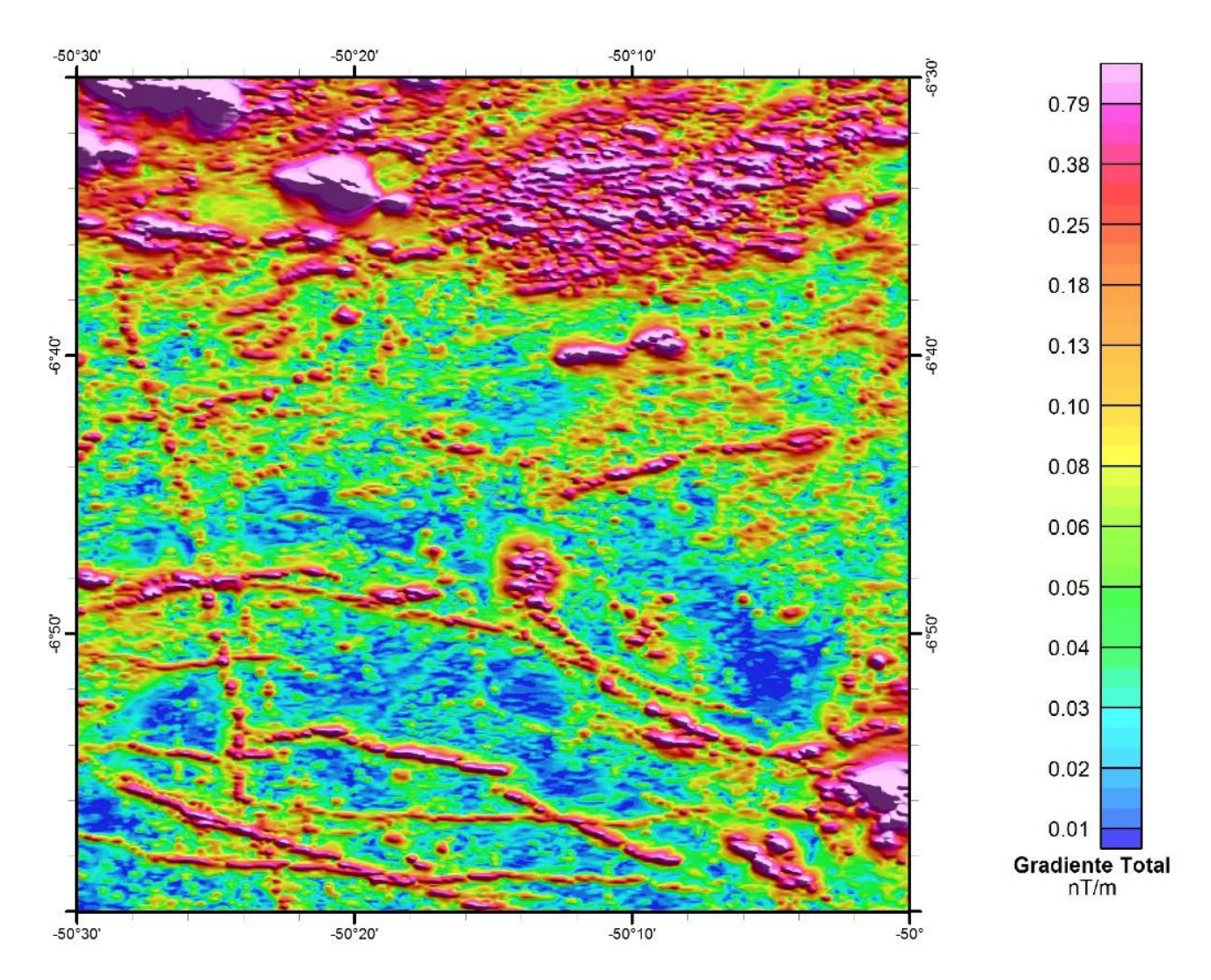

A unidade a ser apresentada com a escala de cores é nT/m.

**Figura 2 –** Aeromagnetometria - Gradiente Total (GT) para a folha SB-22-Z-A-V.

#### • **PRIMEIRA DERIVADA VERTICAL (Dz)**

$$
Dz = \frac{\partial AM}{\partial z}
$$

AM é Anomalia Magnetométrica z é a direção vertical.

A Primeira Derivada Vertical (Figura 3) é o filtro passa-alta mais utilizado no entendimento do arcabouço estrutural devido ao seu alto grau de confiabilidade e sua ausência de tendência regional (ISLES; RANKIN, 2013). Além disso, esta derivada realça as fontes rasas e atenua as fontes mais profundas simultaneamente. A mesma pode ser representada tanto em escala de cores, quanto em escala de cinzas.

A unidade a ser apresentada com a escala de cores é nT/m.

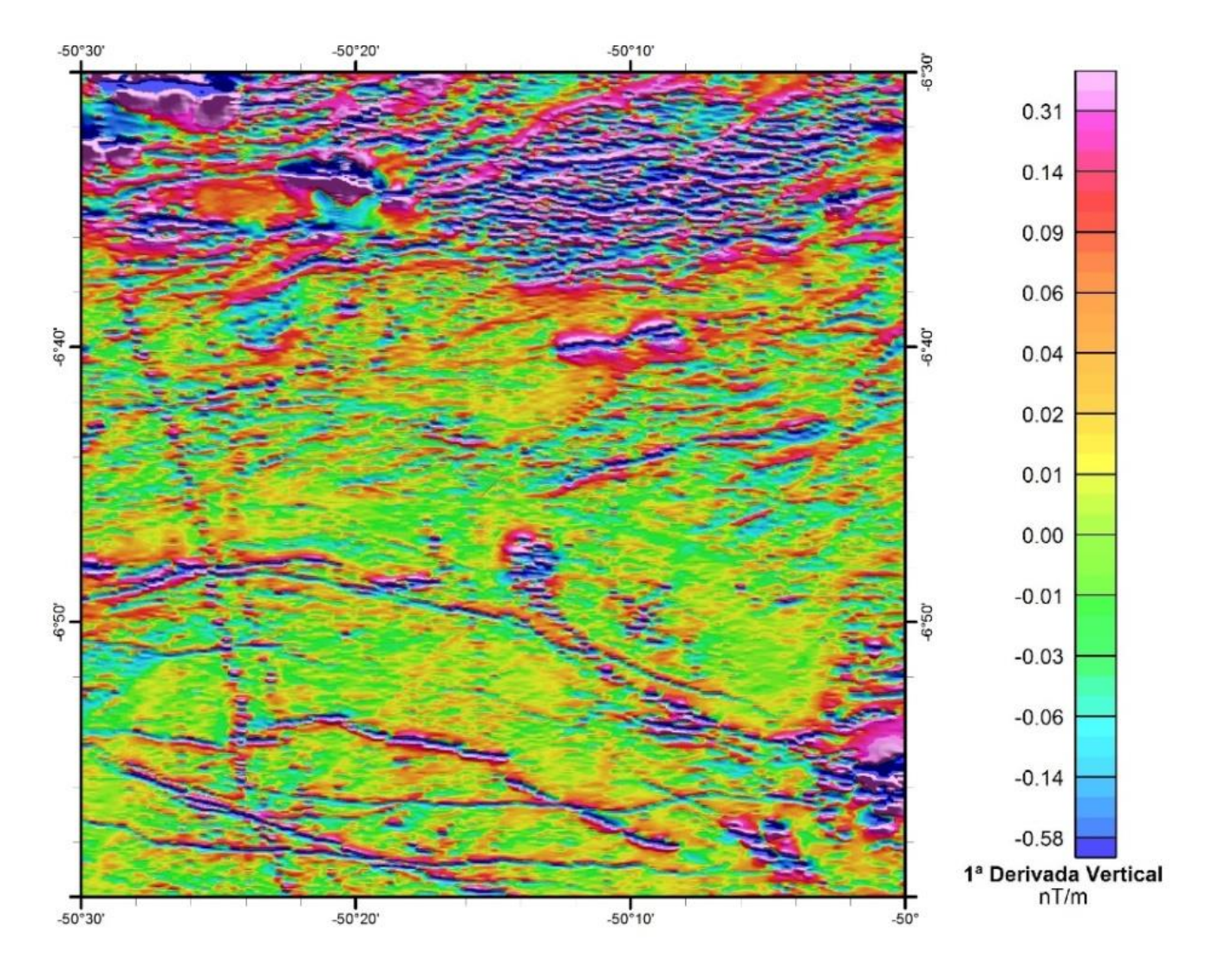

**Figura 3 –** Aeromagnetometria - Primeira Derivada Vertical (Dz) para a folha SB-22-Z-A-V.

#### • **SEGUNDA DERIVADA VERTICAL (2Dz)**

$$
Dz = \frac{\partial^2 AM}{\partial z^2}
$$

AM é Anomalia Magnetométrica z é a direção vertical.

A Segunda Derivada Vertical (Figura 4) ressalta ainda mais as feições rasas em comparação a Primeira Derivada Vertical. Apesar de comitantemente realçar também pequenos ruídos do dado magnético, é possível extraír feições estruturais mais suaves que ficam desapercebidas na Anomalia Magnetométrica e na Primeira Derivada Vertical. Também pode ser representada tanto em escala de cores, quanto em escala de cinzas.

A unidade a ser apresentada com a escala de cores é nT/m².

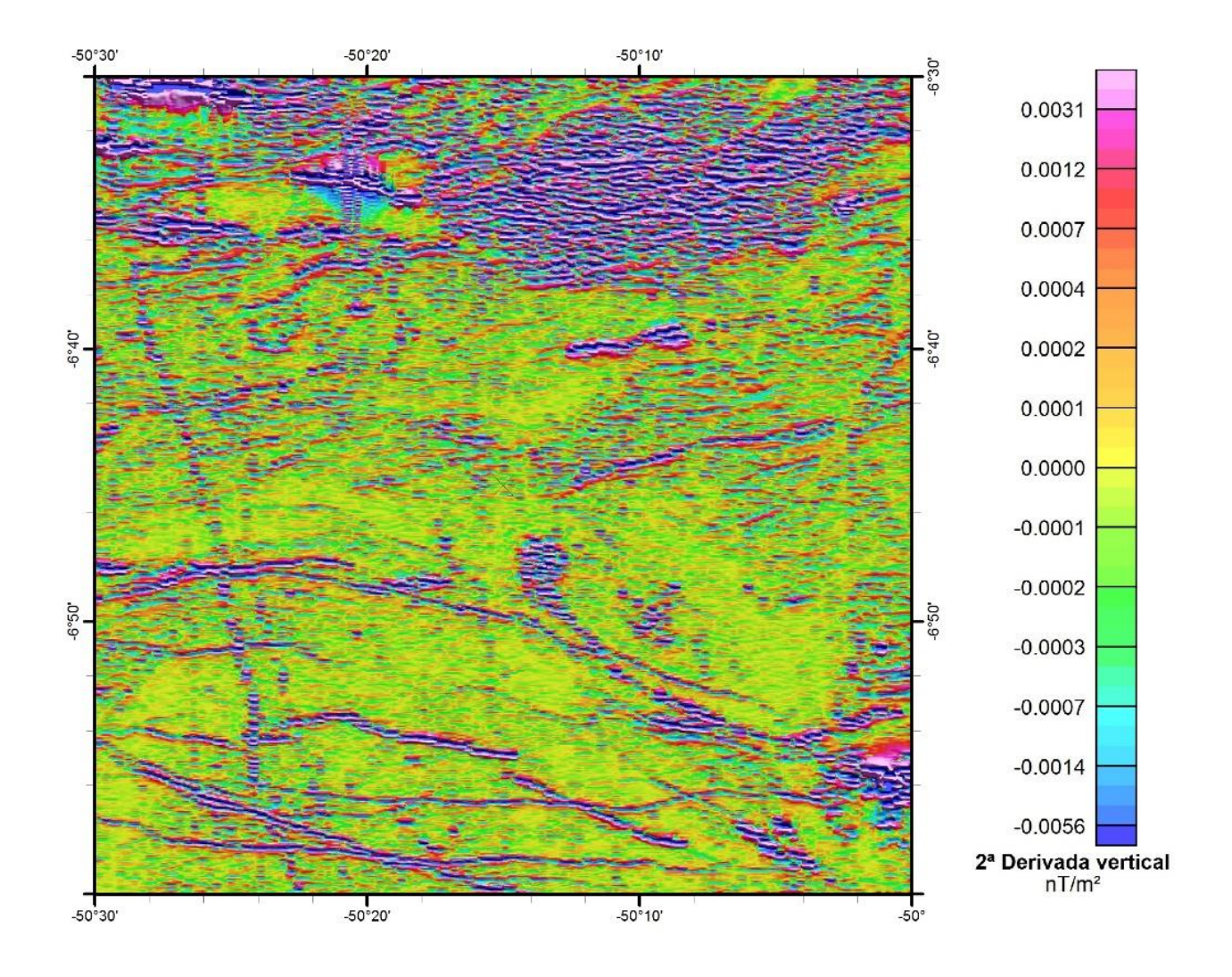

**Figura 4 –** Aeromagnetometria - Segunda Derivada Vertical (2Dz) para a folha SB-22-Z-A-V.

#### • **PRIMEIRA DERIVADA DIRECIONAL**

$$
D\alpha = \frac{\partial AM}{\partial \alpha}
$$

AM é a Anomalia Magnetométrica e α é a direção da derivação (no eixo x ou y)

Assim como a Primeira Derivada Vertical (Figura 3), além de evidenciar os corpos e estruturas geológicas menores e mais rasas, são utilizadas Derivadas Direcionais (e.g. Figura 5) para o refinamento de interpretação que tenha a finalidade de realçar uma direção preferencial da área de trabalho. Também pode ser representada tanto em escala de cores, quanto em escala de cinzas.

A unidade a ser apresentada com a escala de cores é nT/m.

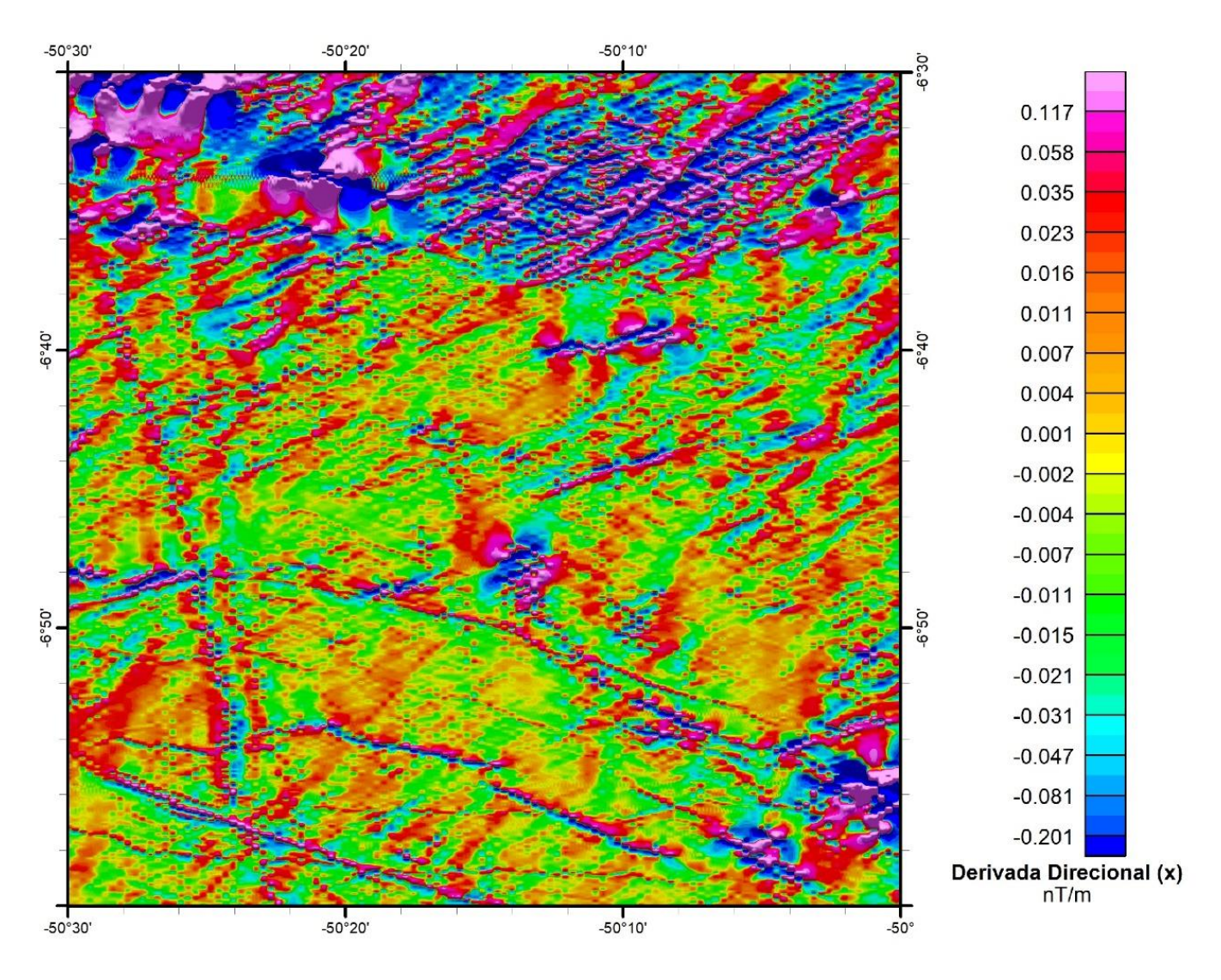

**Figura 5 –** Aeromagnetometria - Primeira Derivada Direcional na direção x para a folha SB-22-Z-A-V.

#### • **DERIVADA GENERALIZADA (GDO)**

A Derivada Generalizada (Figura 6) foi definida como a amplitude das derivadas, que diferentemente das demais derivadas, pode ser computada em qualquer direção (COOPER; COWAN, 2011). Este produto é menos afetado por ruídos relacionados ao nivelamento incorreto ou pela baixa amostragem de dados do que o Gradiente Total (MARKOV; DENTITH, 2013).

Este mapa é adimensional, não sendo necessária a inserção da unidade na escala de cor.

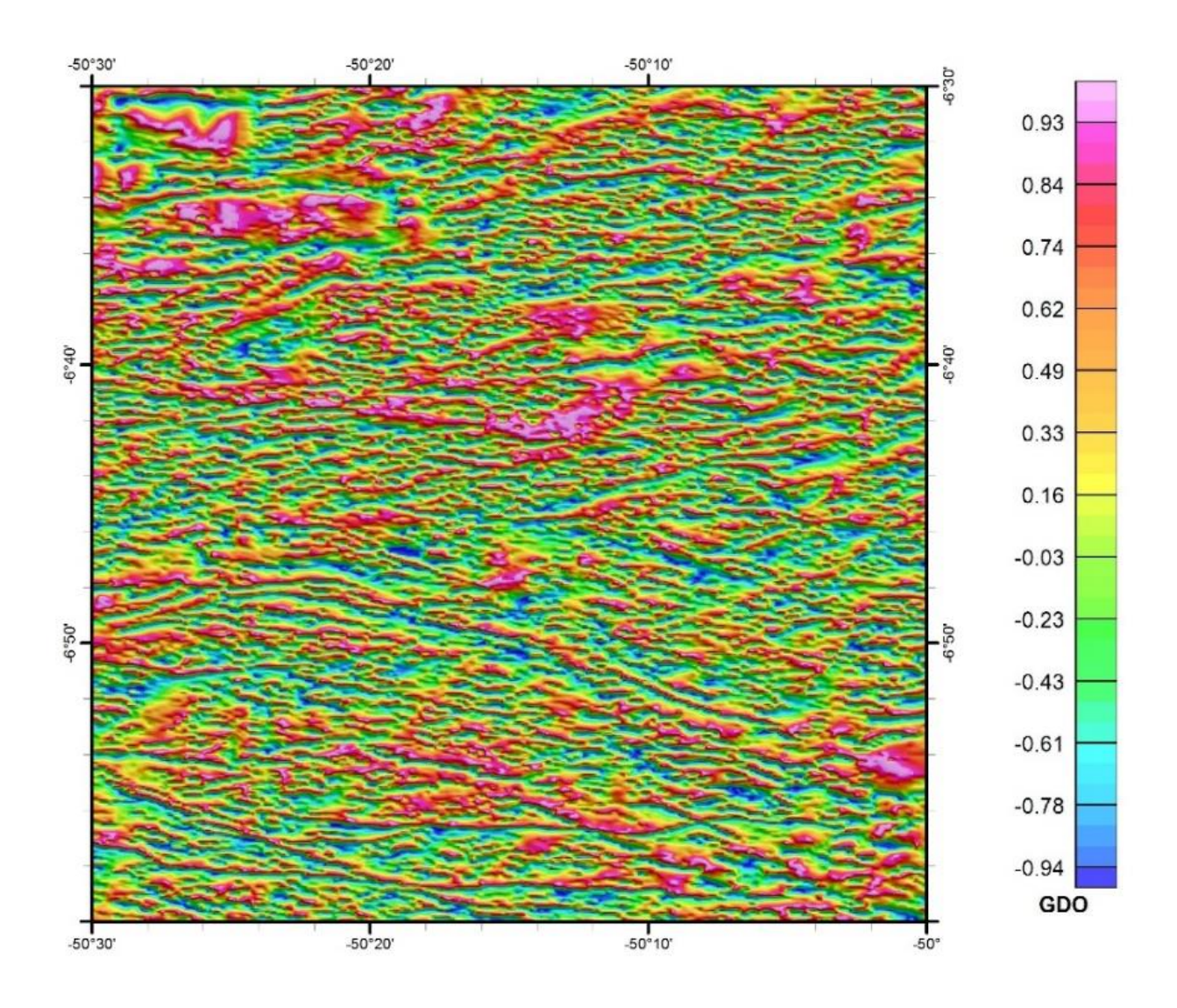

**Figura 6 –** Aeromagnetometria – Derivada Generalizada (GDO) para a folha SB-22-Z-A-V.

#### • **INCLINAÇÃO DO SINAL ANALÍTICO (ISA)**

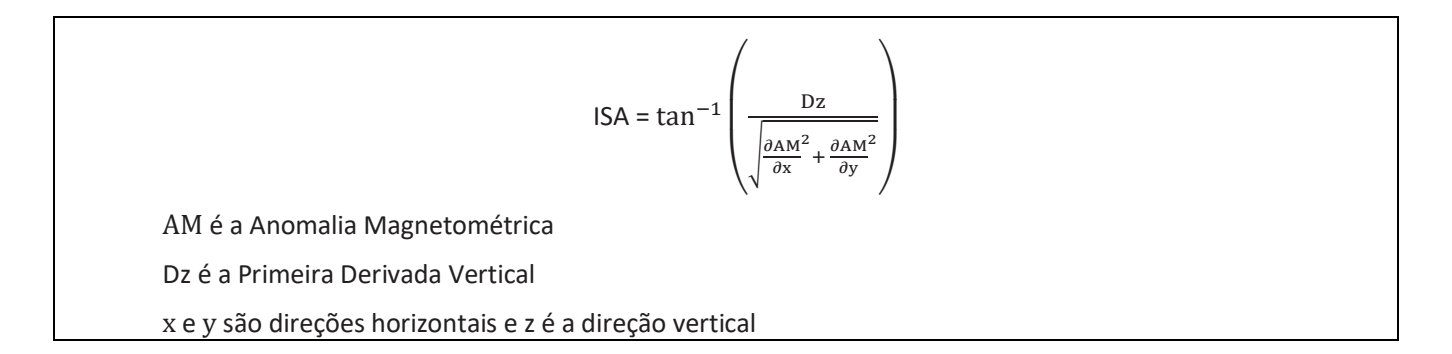

A Inclinação do Sinal Analítico (Figura 7) normaliza a Primeira Derivada Vertical (Dz) pelo módulo das derivadas horizontais. Este produto equaliza as amplitudes das anomalias, realçando simultaneamente as fontes profundas e rasas. (MILLER; SINGH, 1994).

Recomenda-se a utilização deste produto em conjunto com a derivada vertical, uma vez que as estruturas que são realçadas neste tema e que possuem pouca expressão na Primeira Derivada Vertical tendem a possuir profundidades relativas maiores.

A unidade a ser apresentada com a escala de cores é radianos (rad).

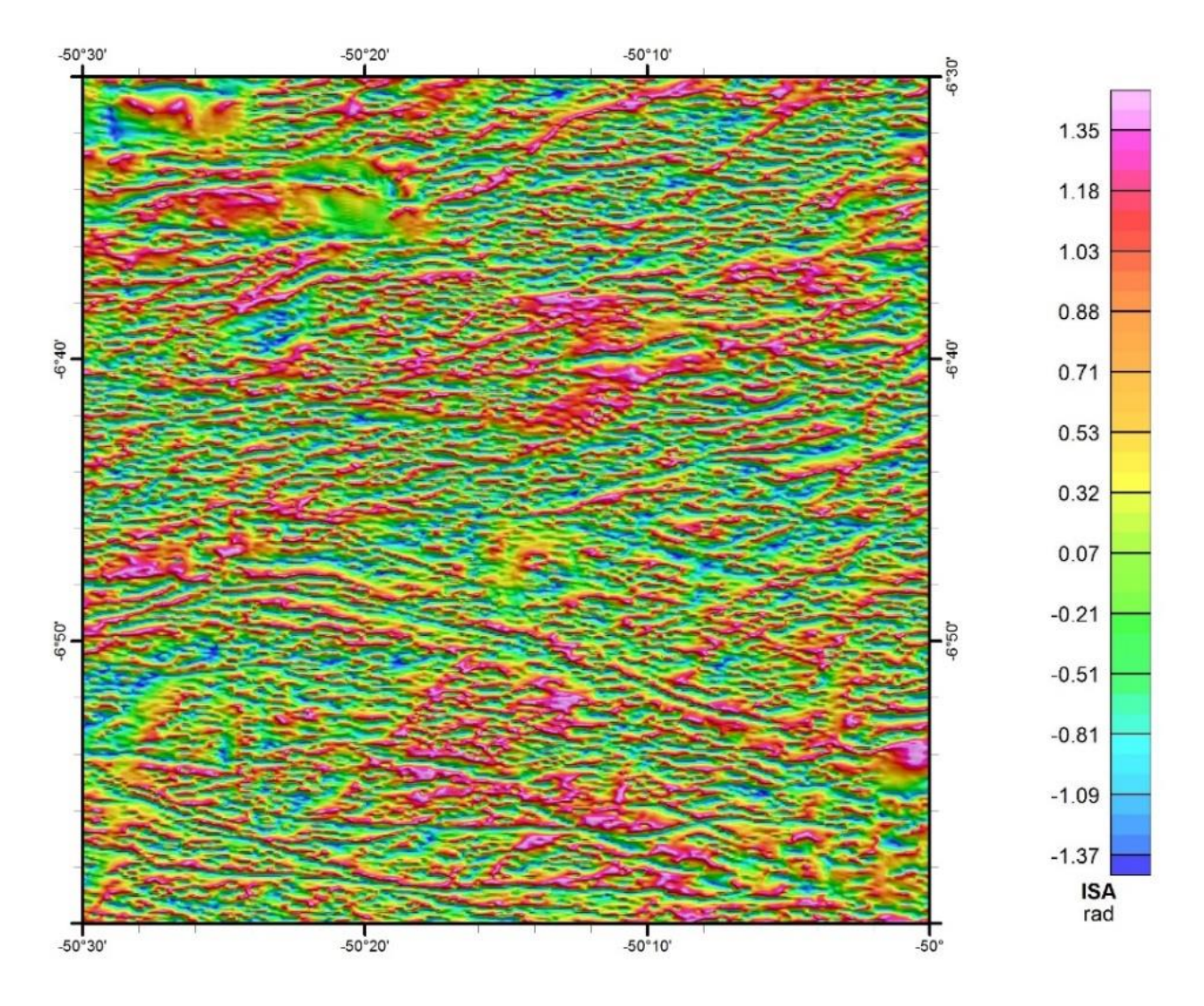

**Figura 7 –** Aeromagnetometria - Inclinação do Sinal Analítico (ISA) na direção x para a folha SB-22-Z-A-V.

## • **GRADIENTE TOTAL DA INCLINAÇÃO DO SINAL ANALÍTICO (ASTA)**

$$
\text{ASTA} = \sqrt{\frac{\partial \text{ISA}^2}{\partial x} + \frac{\partial \text{ISA}^2}{\partial y} + \frac{\partial \text{ISA}^2}{\partial z}}
$$

ISA é a Inclinação do Sinal Analítico x e y são direções horizontais e z é a direção vertical

O Gradiente Total da Inclinação do Sinal Analítico (Figura 8) equaliza as fontes do Gradiente Total, o qual mitiga as fontes profundas (ANSARI; ALAMDAR, 2012). Além disso, diferente da Inclinação do Sinal Analítico, este produto centraliza as anomalias positivas sobre as fontes magnéticas, independente da latitude magnética. Este produto é uma boa ferramenta na interpretação do arcabouço estrutural.

A unidade a ser apresentada com a escala de cores é radianos por metro (rad/m).

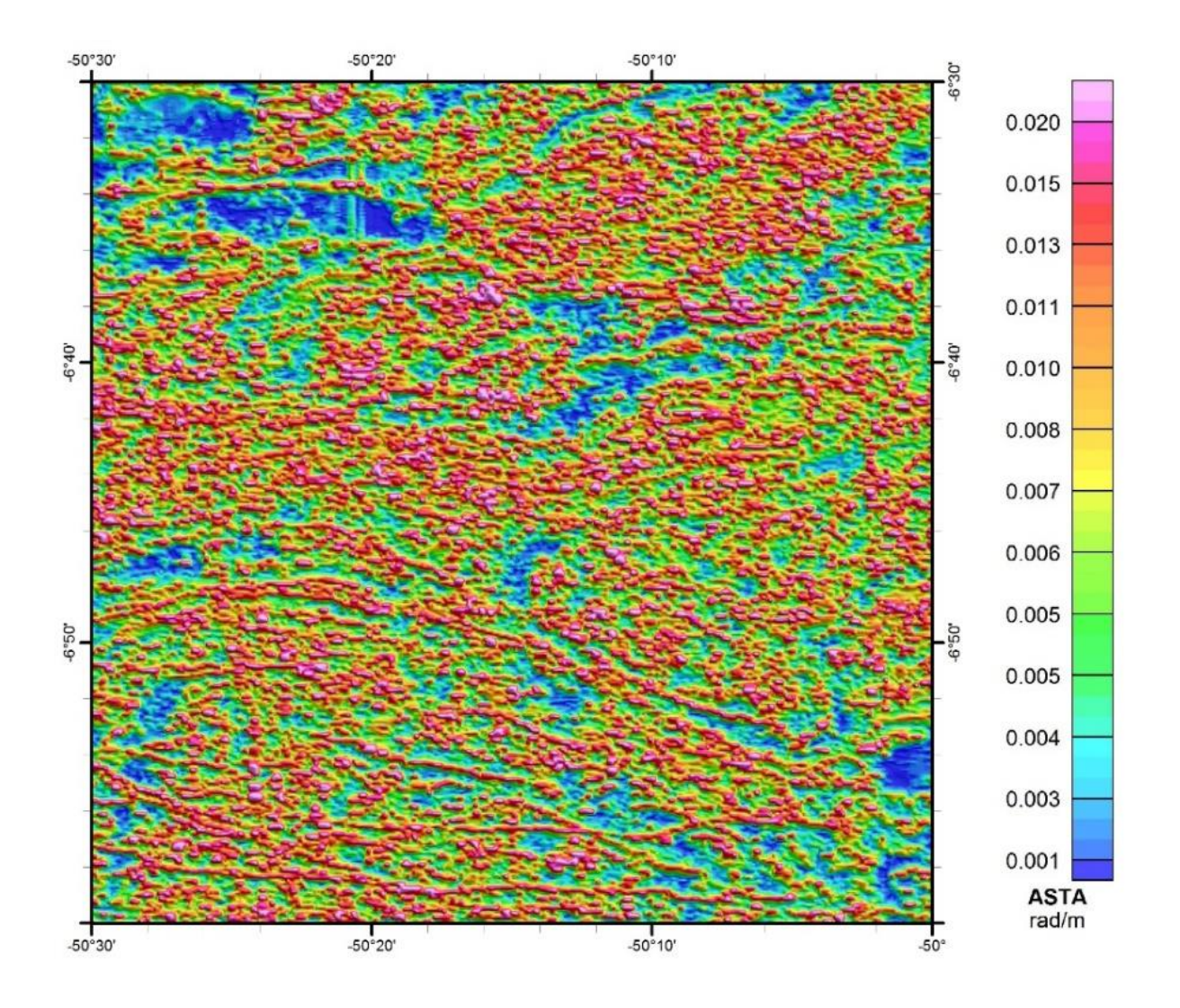

**Figura 8 –** Aeromagnetometria – O Gradiente Total da Inclinação do Sinal Analítico (ASTA) para a folha SB-22-Z-A-V.

### • **GRADIENTE TOTAL COM TRANSPARÊNCIA SOBRE A INCLINAÇÃO DO SINAL ANALÍTICO**

Neste caso o encarte apresentado utiliza a combinação do Gradiente Total com transparência de 70% sobre a Inclinação do Sinal Analítico, em tons de cinza (Figura 9). Tem o objetivo de realçar a variação de magnetização, e minimizar a perda de resolução com a profundidade das fontes.

A unidade a ser apresentada com a escala de cores é nT/m.

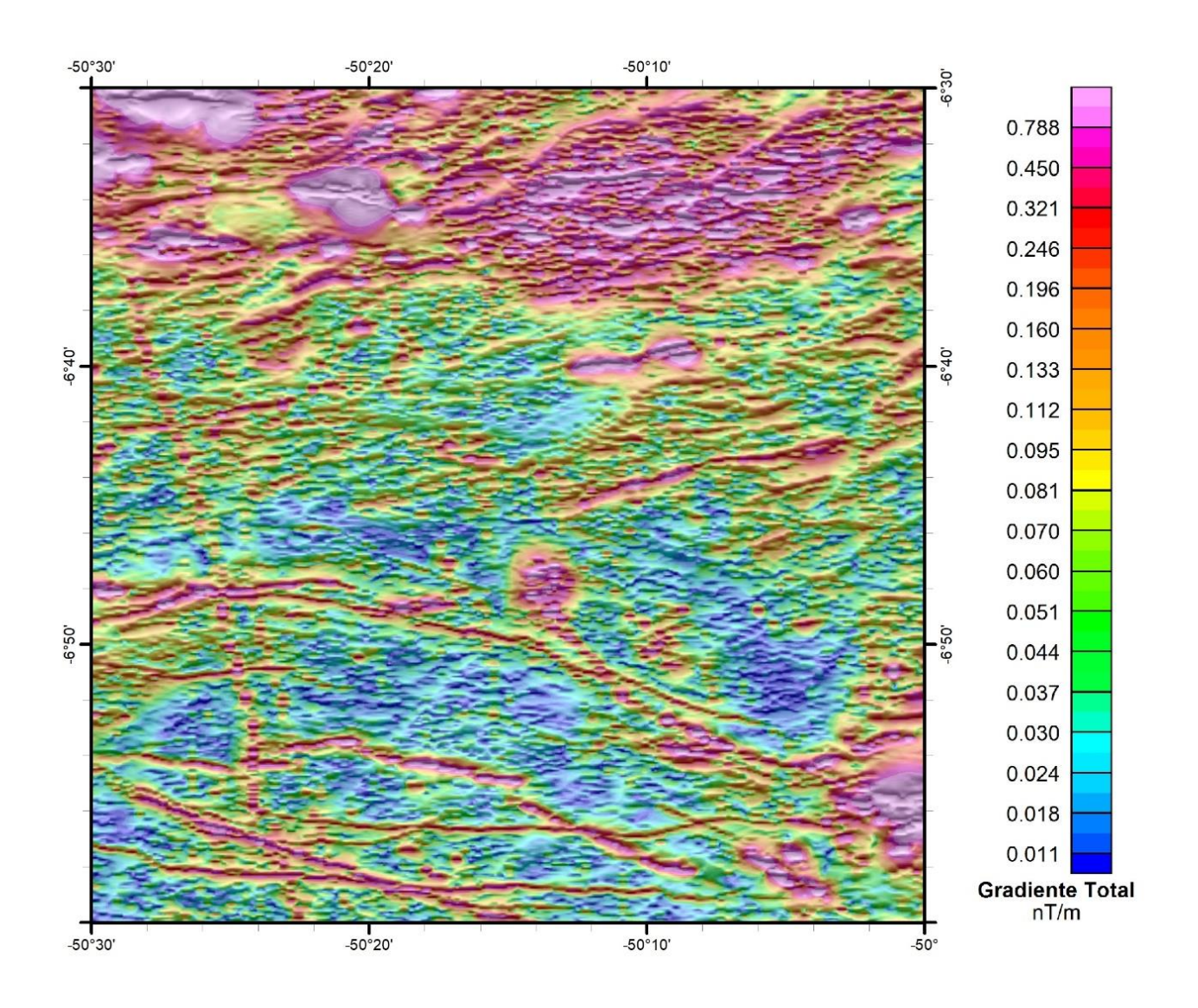

**Figura 9 –** Aeromagnetometria - Gradiente Total (GT) com transparência sobre a Inclinação do Sinal Analítico (ISA) para a folha SB-22-Z-A-V.

#### • **DECONVOLUÇÃO DE EULER**

A Deconvolução de Euler (Figura 10) utiliza as derivadas do Campo Magnético Anômalo para estudar a geometria das fontes magnéticas localizadas em subsuperfície (REID, *et al.* 1990). Esta técnica é muito aplicada na interpretação de dados aeromagnéticos, pois não requer um conhecimento prévio da direção de magnetização das fontes e não assume um modelo de interpretação particular (BARBOSA *et al.*, 1999).

Este produto pode ser entregue utilizando diversos índices estruturais, que representam:

- 0 Borda de fontes magnéticas
- 1 Estruturas magnéticas lineares
- 2 Feições magnéticas cilíndricas
- 3 Feições magnéticas esféricas.

Na Figura 10 foi empregado o índice estrutural 1 para a Deconvolução de Euler com o intuito de realçar as estruturas lineares magnéticas da área.

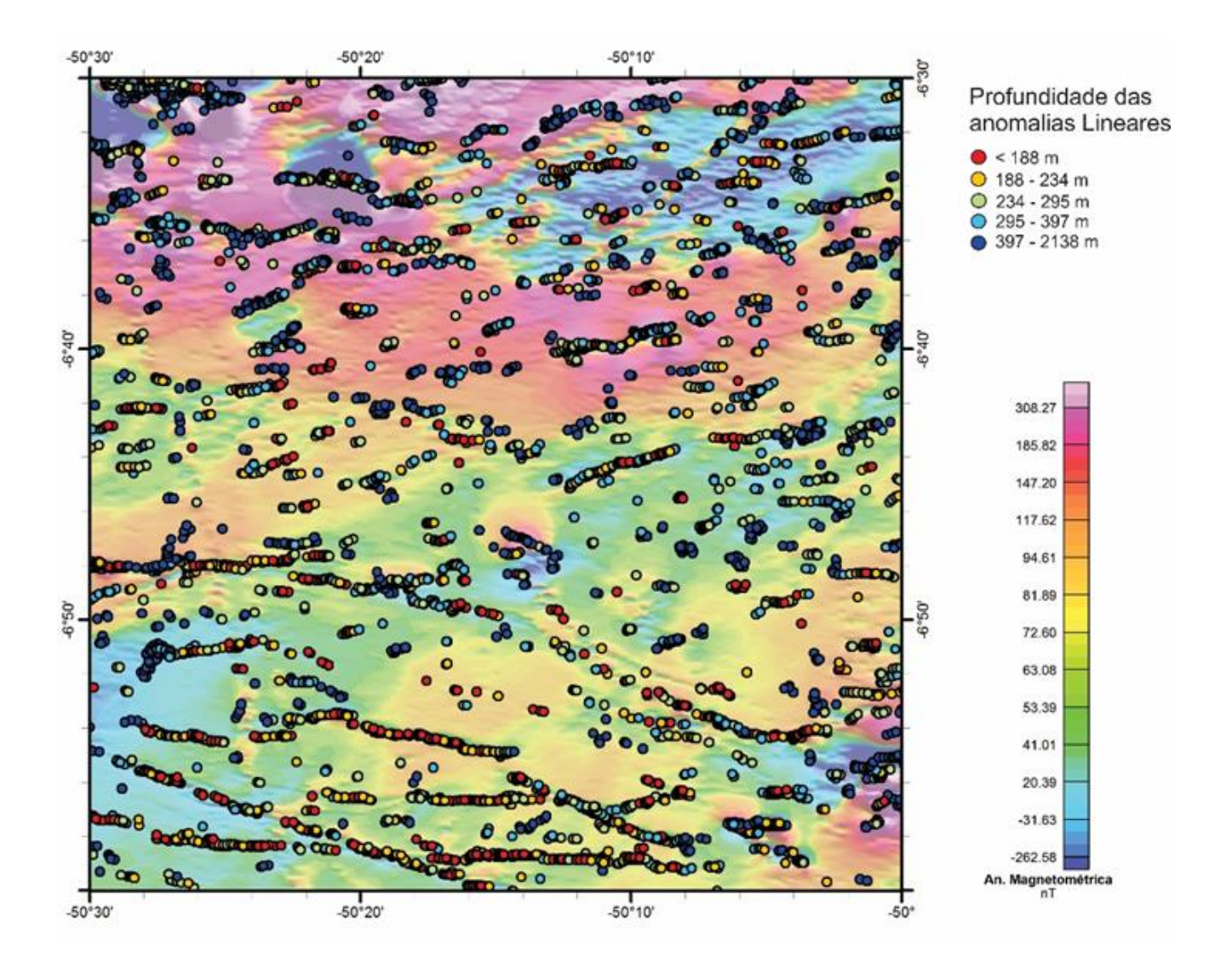

**Figura 10 –** Aeromagnetometria – Deconvolução de Euler com índice estrutural 1 para a folha SB-22-Z-A-V.

## **2.2 – Aerogamaespectrometria**

### • **CONTAGEM TOTAL (CT)**

A Contagem Total (Figura 11) engloba todos os radioelementos do espectro de medição gamaespectrométrica, onde os mais abundantes são o potássio, tório e urânio. Este produto pode auxiliar na identificação dos limites de unidades litológicas ou estruturas geológicas (IAEA, 2003).

A unidade a ser apresentada com a escala de cores é microRoentgen por hora (µR/h).

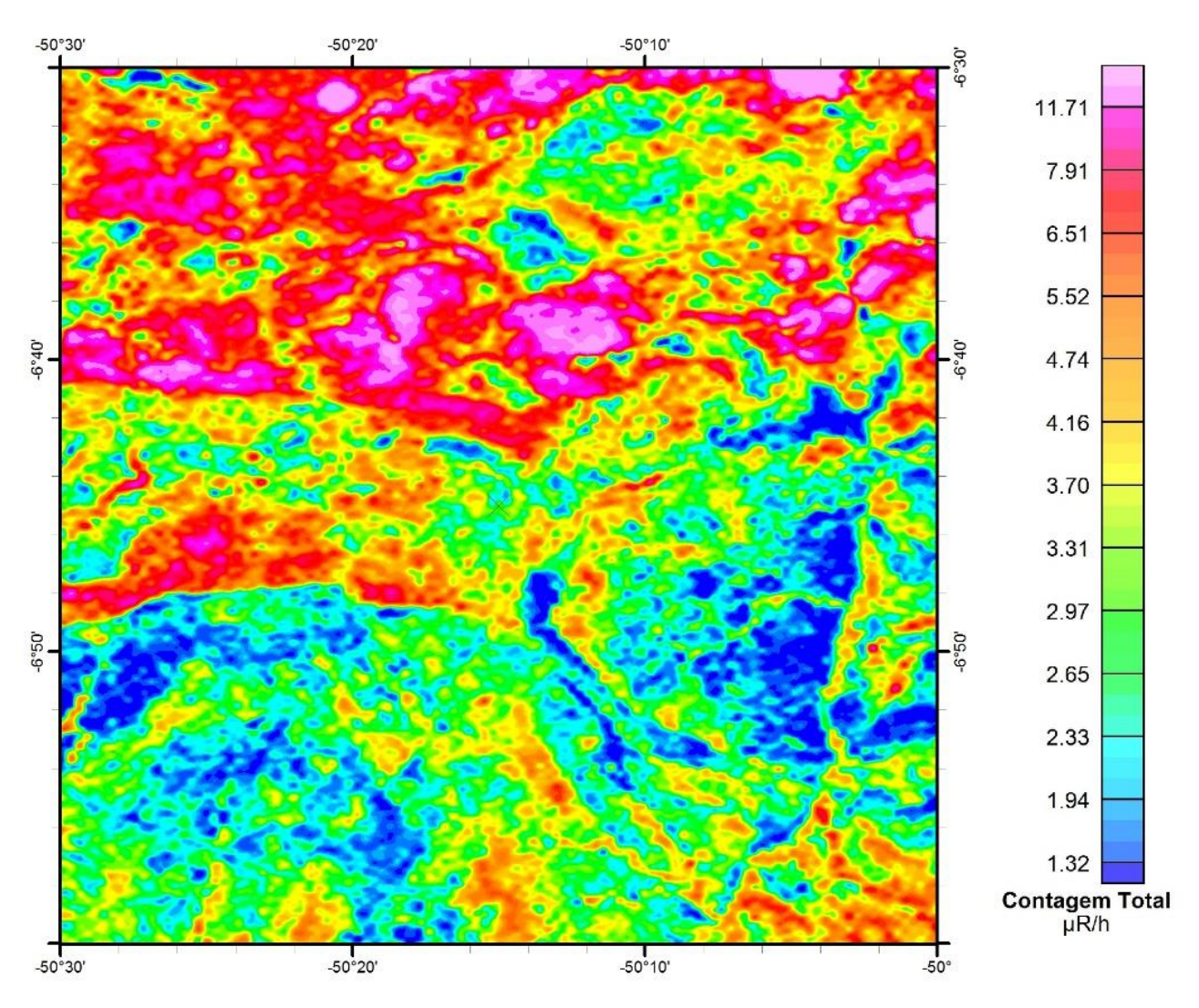

**Figura 11 –** Aerogamaespectrometria – Contagem Total (CT) para a folha SB-22-Z-A-V.

## • **POTÁSSIO (K)**

O potássio (Figura 12) é um componente em abundância na crosta terrestre com um teor de aproximadamente 2,35%. Este elemento alcalino está presente principalmente nos feldspatos e micas, resultado em altas concentrações deste elemento em rochas félsicas. Em rochas básicas e ultrabásicas, este elemento aparece em baixas concentrações, enquanto nas rochas sedimentares e metassedimentares os teores mais elevados estão associados aos componentes pelíticos (DICKSON; SCOTT, 1997).

A unidade a ser apresentada com a escala de cores é em porcentagem (%).

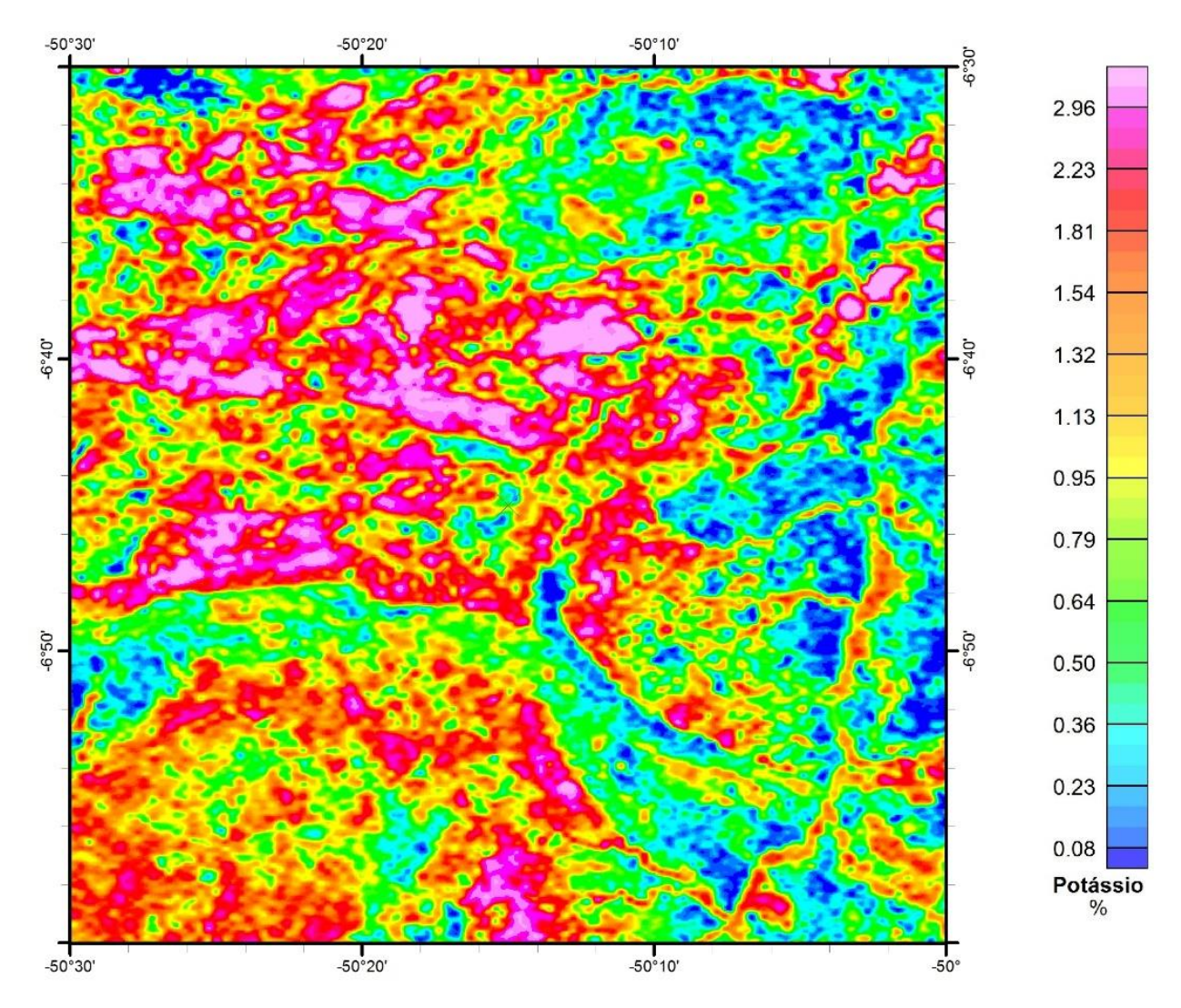

**Figura 12 –** Aerogamaespectrometria – Potássio (K) para a folha SB-22-Z-A-V.

## • **EQUIVALENTE TÓRIO (eTh)**

A concentração média de tório (Figura 13) na crosta é de 12 ppm. Este elemento está presente em minerais como allanita, monazita, xenotima e zircão ou aparece como elemento traço em outras rochas. Entre os três radioelementos, o tório é o que possui a menor mobilidade e, portanto o menos suscetível a processos secundários (DICKSON; SCOTT, 1997).

A unidade a ser apresentada com a escala de cores é partes por milhão (ppm).

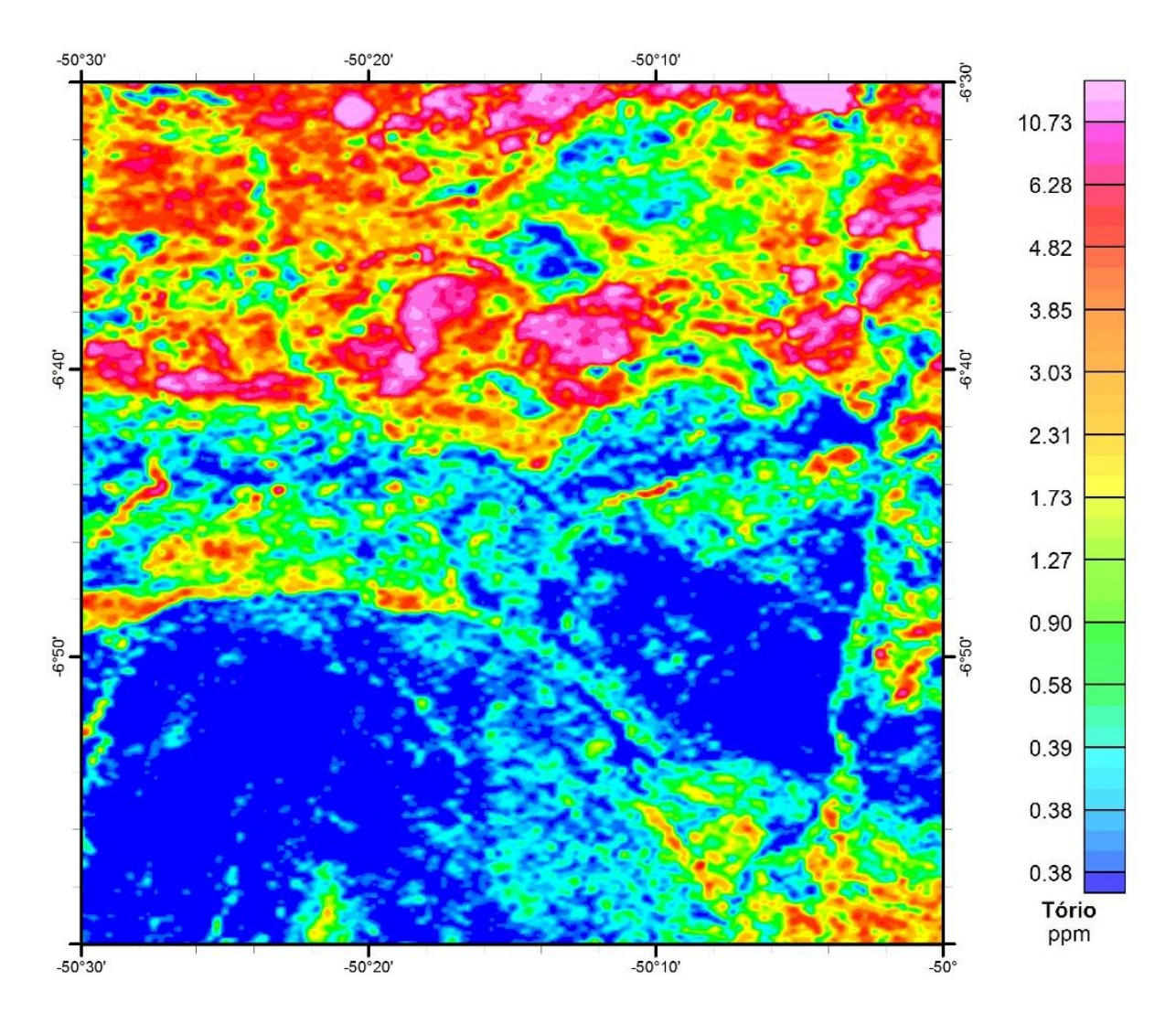

**Figura 13 –** Aerogamaespectrometria – Equivalente Tório (eTh) para a folha SB-22-Z-A-V.

## • **EQUIVALENTE URÂNIO (eU)**

O Urânio (Figura 14) possui uma concentração média na crosta de 3 ppm e ocorre como óxidos de urânio e em silicatos. Assim como o tório, o urânio ocorre como traços nas rochas e suas concentrações geralmente são maiores quando o conteúdo de potássio e sílica são maiores. Os minerais com urânio tendem a aparecer em pegmatitos, sienitos, carbonatitos, granitos e em alguns folhelhos (DICKSON; SCOTT, 1997).

A unidade a ser apresentada com a escala de cores é partes por milhão (ppm).

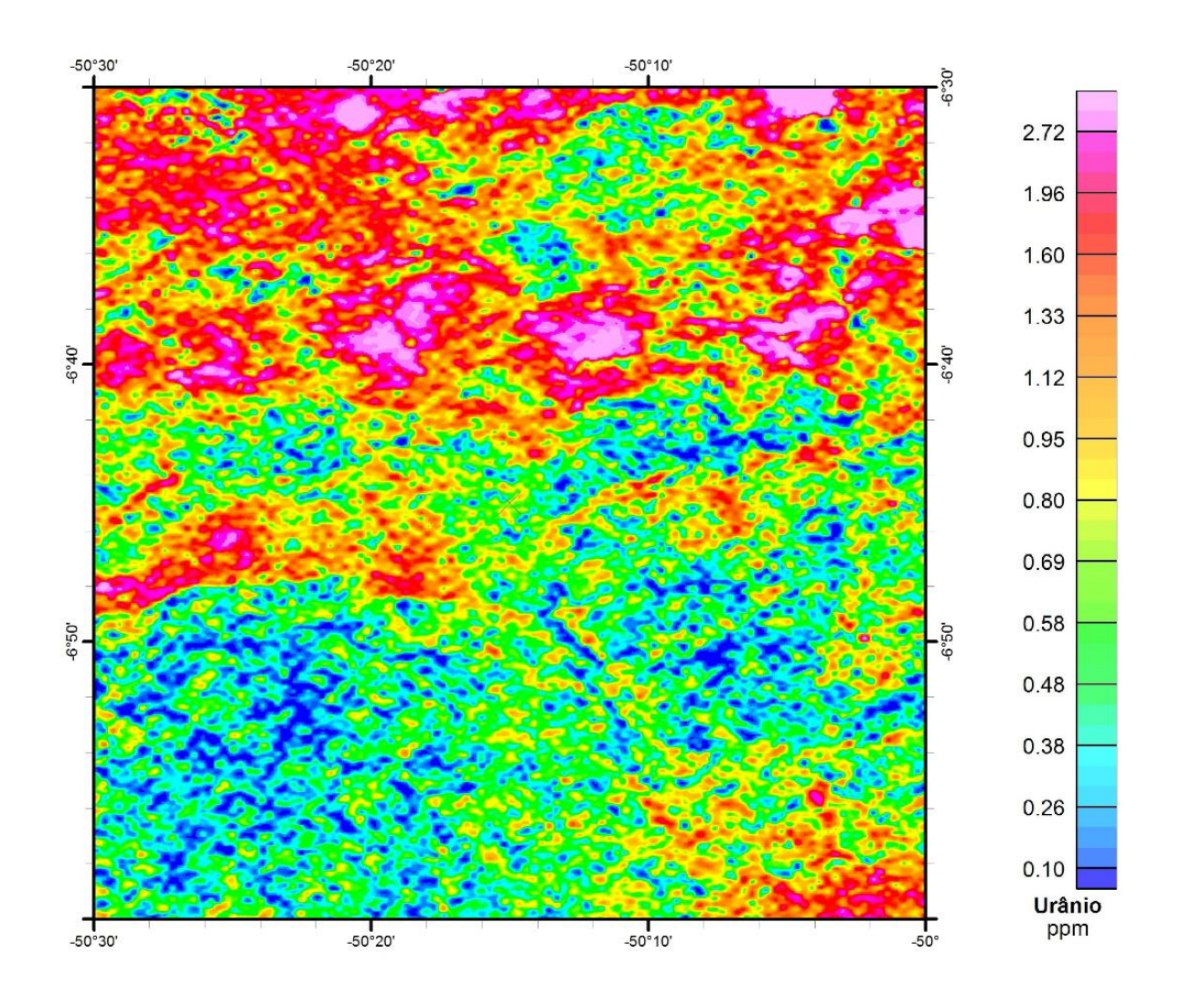

**Figura 14 –** Aerogamaespectrometria – Equivalente Urânio (eU) para a folha SB-22-Z-A-V.

#### • **COMPOSIÇÃO TERNÁRIA RGB (K-eTh-eU)**

A Composição Ternária RGB (Figura 15) mostra a variação das concentrações relativas dos três radioelementos relacionando-os com as cores vermelho (R-red) (K,%), verde (G-green) (eTh, ppm) e azul (B-blue) (eU, ppm). O espectro de cores varia desde o branco, quando coincidente as máximas concentrações relativas nos três radioelementos, até o preto, para os mínimos teores relativos.

Em casos de utilização de transparência da Composição Ternária RGB (K-eTh-eU) sobre o Relevo Sombreado, deve-se ressaltar isto no próprio título do tema.

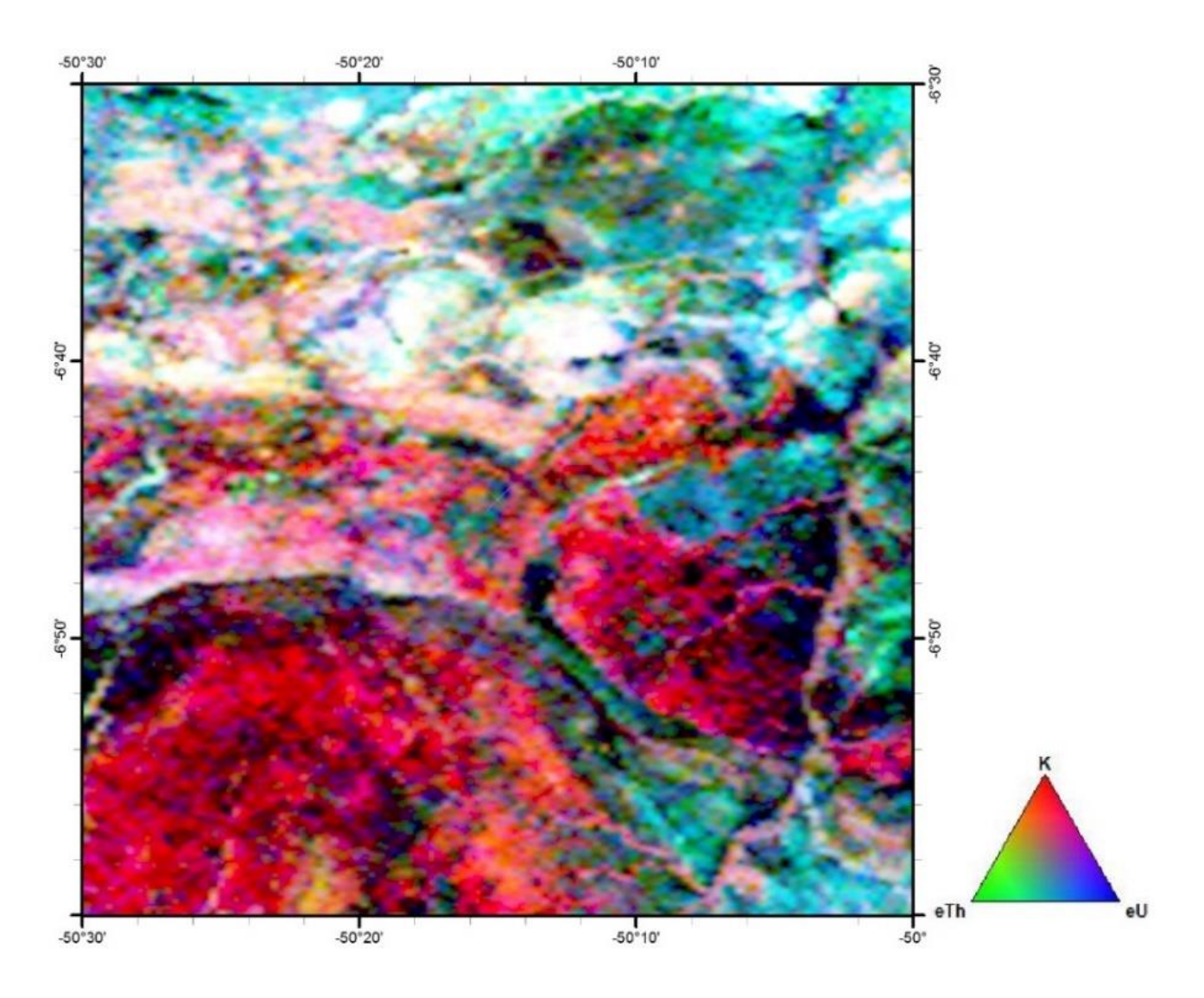

**Figura 15 –** Aerogamaespectrometria – Imagem de composição ternária RGB (K-eTh-eU) para a folha SB-22-Z-A-V.

#### • **RAZÕES GAMAESPECTROMÉTRICAS**

As razões gamaespectrométricas (Figuras 16;17;18) atenuam os efeitos de fatores ambientais, como a umidade do solo, a vegetação e a topografia, podendo assim ressaltar características sutis que não são aparentes nos grids de K, eTh e eU. Geralmente, as razões se correlacionam melhores com as unidades geológicas do que os grids de concentração dos radioelementos (IAEA, 2003). As razões também podem ser utilizadas para suprimir efeitos causados pela variação litológica e realçar assinaturas mais sutis dos radioelementos (MINTY, 2011).

### *Razão Tório/Potássio*

A razão Tório/Potássio (Figura 16) pode ser utilizada para mapear alteração potássica, que pode estar relacionada a diferentes tipos de mineralização (SHIVES *et al.*, 1997).

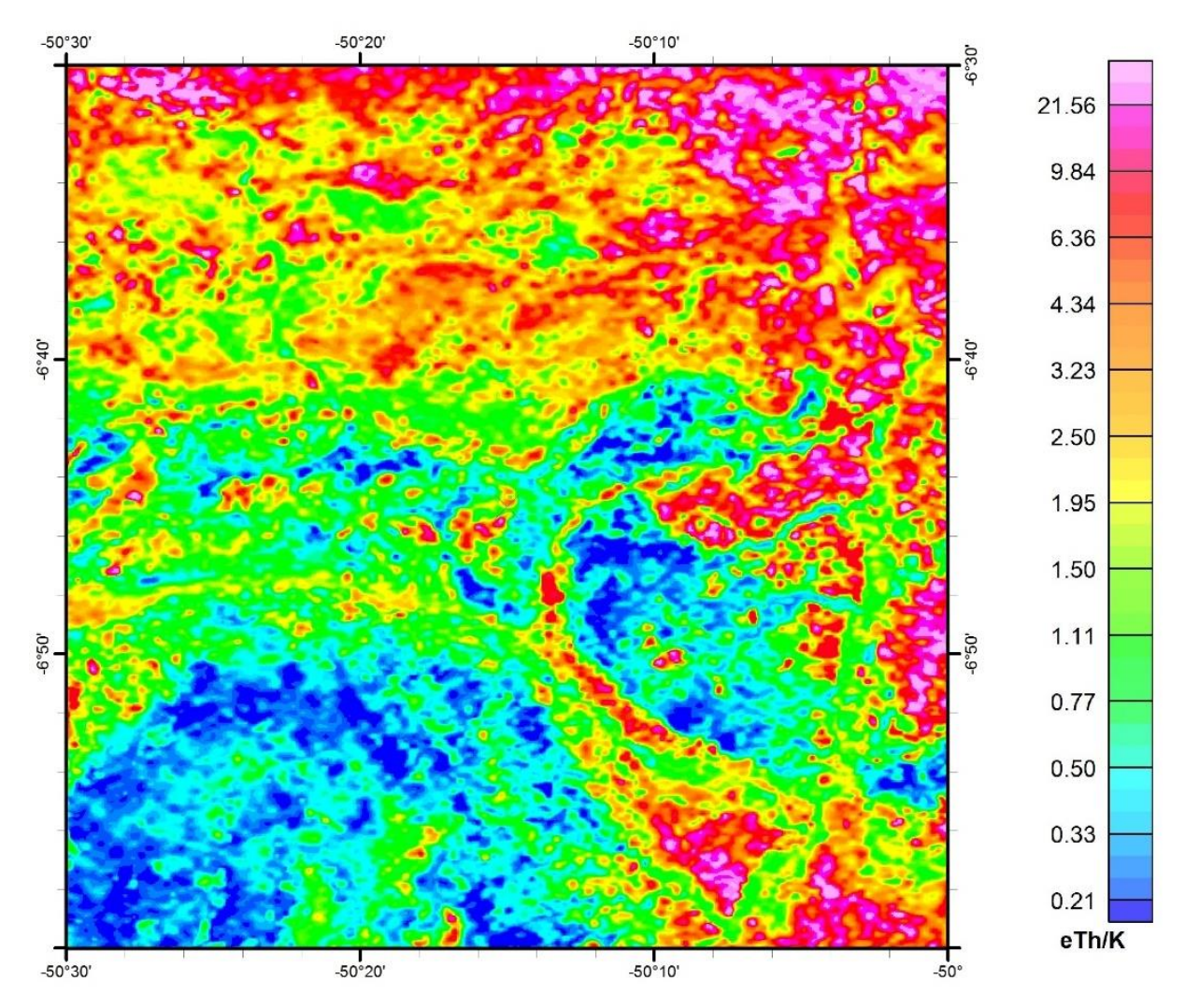

**Figura 16** - Mapa da Razão Tório/Potássio (eTh/K) para a folha SB-22-Z-A-V.

### *Razão Urânio/Tório*

O aumento do teor de sílica resulta em maiores concentrações dos três radioelementos, no entanto o aumento no teor de Th é muito mais significativo do que o no teor de urânio. Dessa forma, a razão eU/ eTh (Figura 17) pode ser utilizada para investigar o grau de diferenciação dentro de uma suíte ígnea (DICKSON; SCOTT, 1997).

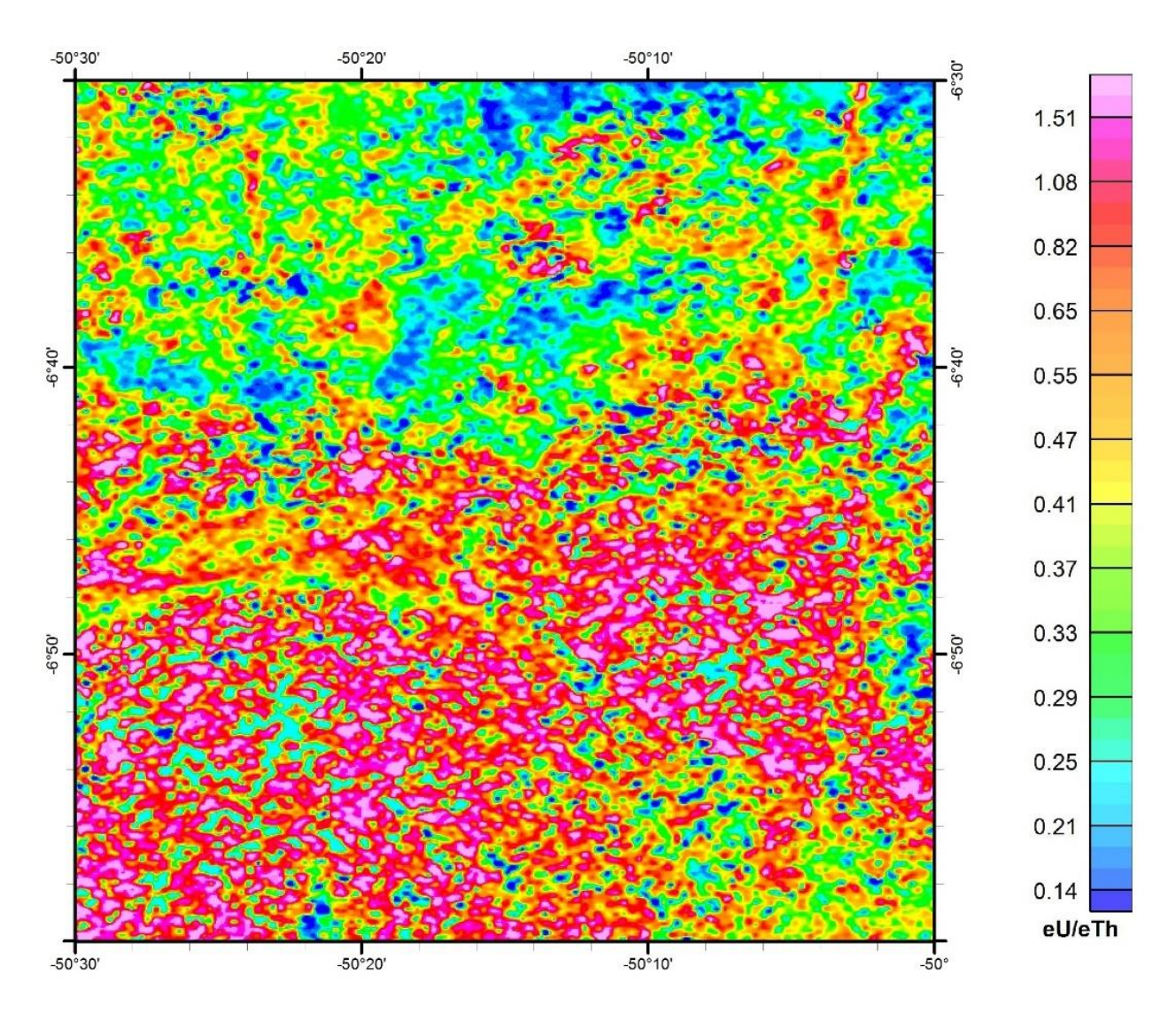

**Figura 17** - Mapa da Razão Urânio/Tório (eU/eTh) para a folha SB-22-Z-A-V.

### *Razão Urânio/Potássio*

A razão eU/K (Figura 18), assim como a razão eTh/K , pode auxiliar na avaliação do grau de intemperismo ou lixiviação de regolitos (WILFORD *et al.*, 1997).

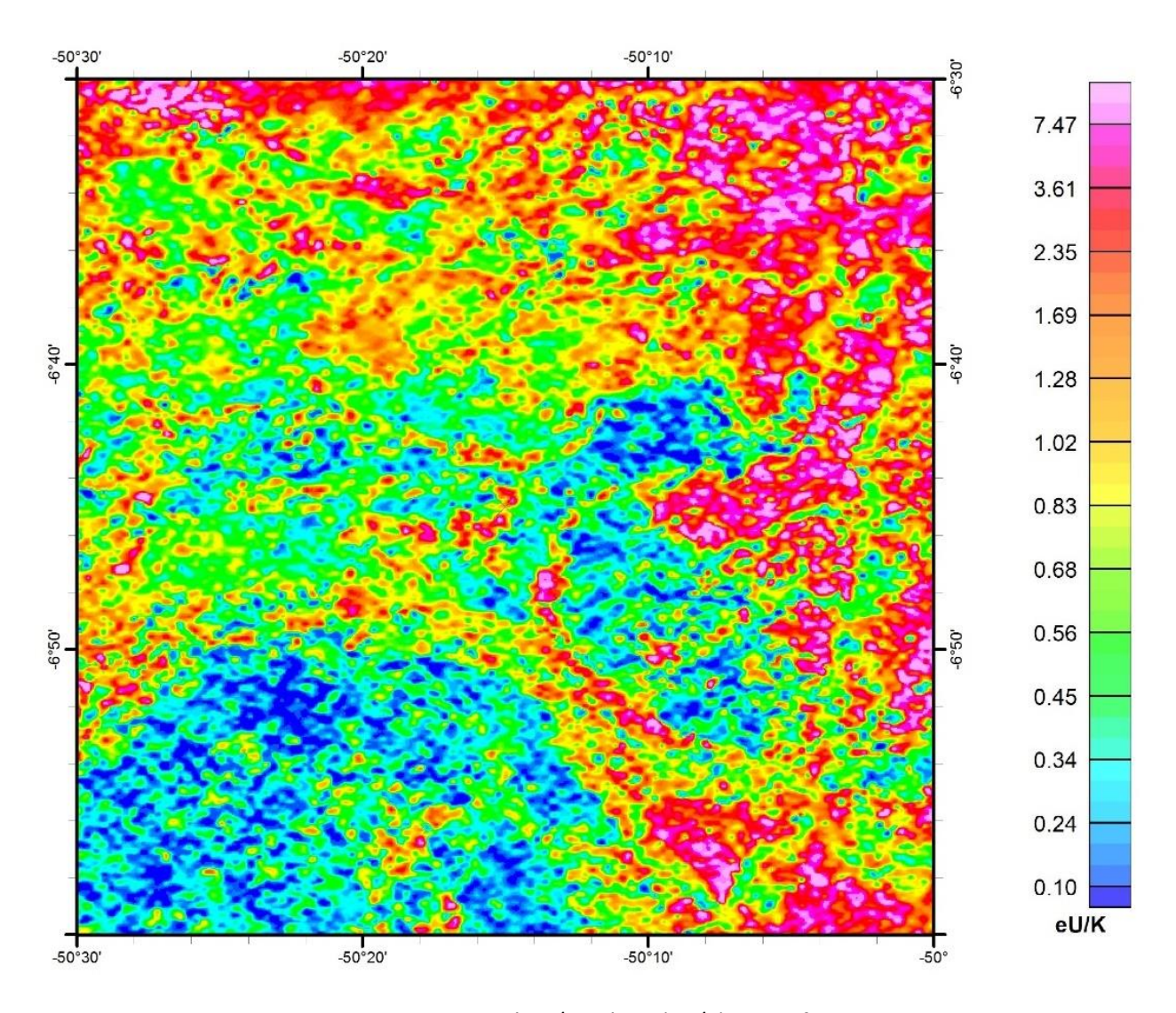

**Figura 18** - Mapa da Razão Urânio/ Potássio (eU/K) para a folha SB-22-Z-A-V.

#### • **PARÂMETRO F**

$$
F = \frac{K.U}{Th} = \frac{K}{Th/U} = \frac{U}{Th/K}
$$

O Parâmetro F (Figura 19) aborda duas importantes características das rochas: i) a abundância do potássio em relação à razão tório e urânio; e ii) a abundância do urânio em relação à razão tório e potássio (EFIMOV, 1978 *apud* GNOJEK; PŘICHYSTAL, 1985).

Esta relação é amplamente utilizada em estudos de ambientes geológicos relacionados com mineralizações auríferas (NETO; FERREIRA, 2016).

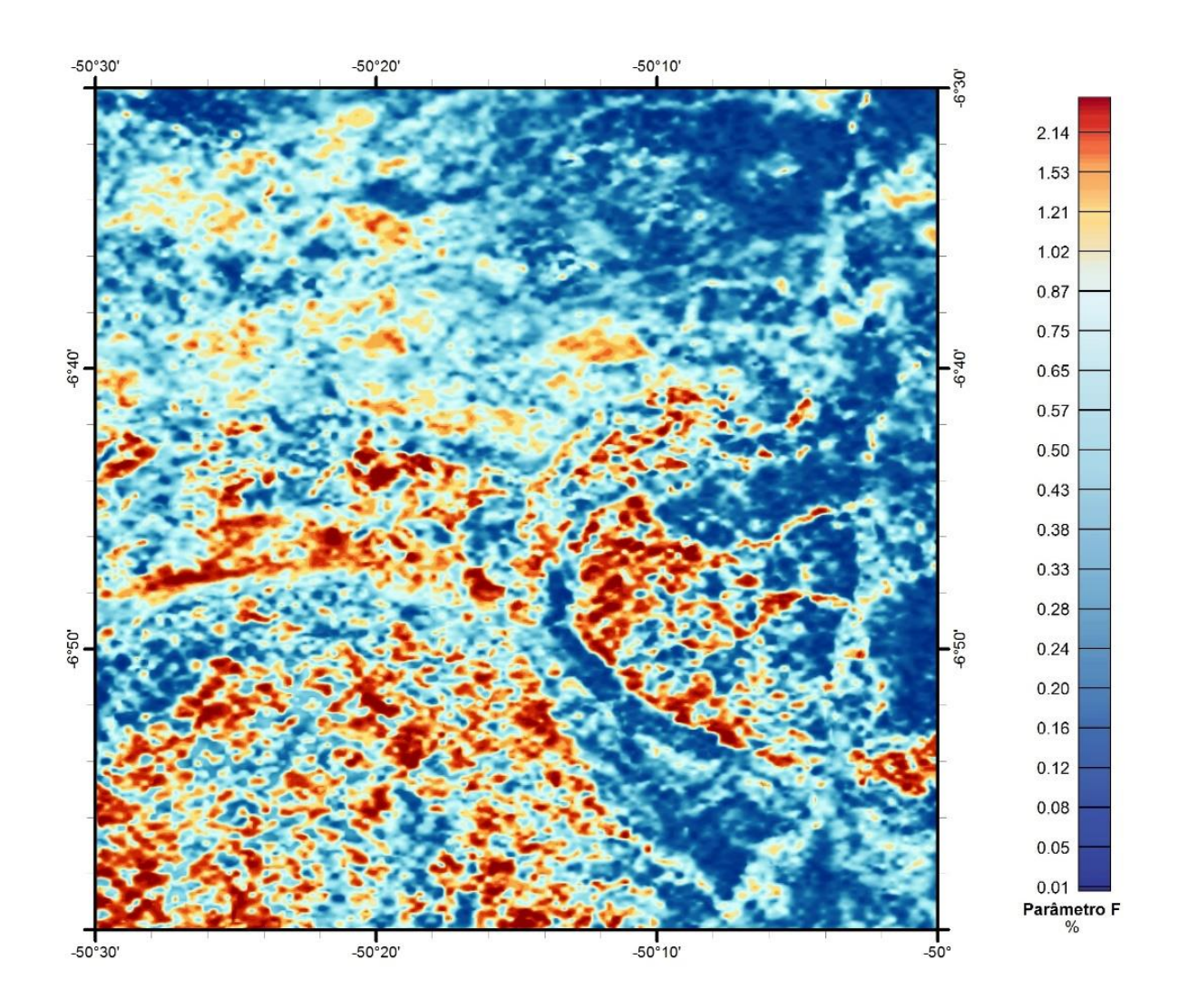

**Figura 19 –** Aerogamaespectrometria – Parâmetro F para a folha SB-22-Z-A-V.

#### • **POTÁSSIO ANÔMALO (Kd) E URÂNIO ANÔMALO (Ud) por regressão linear**

Os teores dos radioelementos K, eTh e eU nas rochas e no solo são controlados por variações primárias e secundárias relacionadas. As variações primárias são relacionadas principalmente a pedogênese e as diferenças litológicas, enquanto as secundárias estão associadas a processos como o hidrotermalismo e mineralizações (FOOTE, 1969). Deste modo, Saunders *et al.* (1993) propuseram um método de regressão linear para calcular as contriuições primárias de K e U ( $K_i$  e  $U_i$ ), consequentemente estimando as contribuições secundárias (  $K_d$  e  $U_d$ ). Estes produtos foram denominados de Urânio Anômalo (Ud; Figura 20) e Potássio Anômalo (Kd; Figura 21). Devido a sua baixa mobilidade, o tório foi utilizando como controle litológico. Deste modo, Kd e Ud podem ser calculados pela fórmula:

$$
K_{i} = \left(\frac{m\acute{e}dia\,de K}{m\acute{e}dia\,de\,Th}\right) \times Th
$$
  

$$
K_{d} = \frac{(K_{-}K_{i})}{K_{i}}
$$
  

$$
U_{i} = \left(\frac{m\acute{e}dia\,de\,U}{m\acute{e}dia\,de\,Th}\right) \times Th_{s}
$$
  

$$
U_{d} = \frac{(U_{-}U_{i})}{U_{i}}
$$

#### Sendo K, Th e U os valores medidos

 $K_i$  e  $U_i$  os valores ideias referentes as contribuições primárias

 $K_d$  e  $U_d$  os desvios dos valores ideais

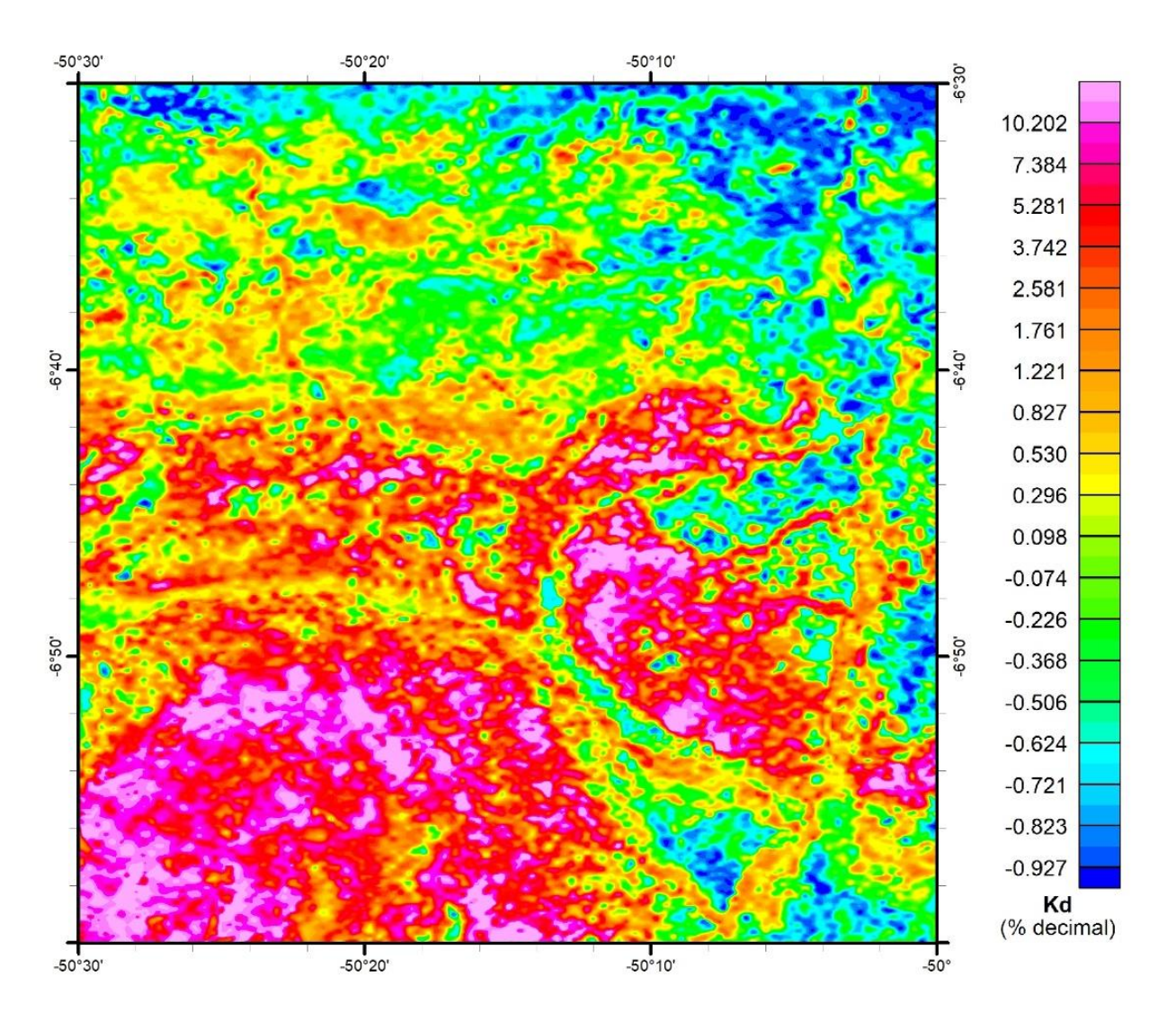

**Figura 20 –** Aerogamaespectrometria – Potássio Anômalo (Kd) para a folha SB-22-Z-A-V.

Uma vez que a fórmula de Saunders *et al.* (1993) considera as médias dos radioelementos, recomenda-se gerar este produto por domínio gamaespectrométrico interpretado, para que não sejam gerados falsos realçes correlacionados a variação litológica. A unidade a ser apresentada com a escala de cores é em porcentagem decimal.

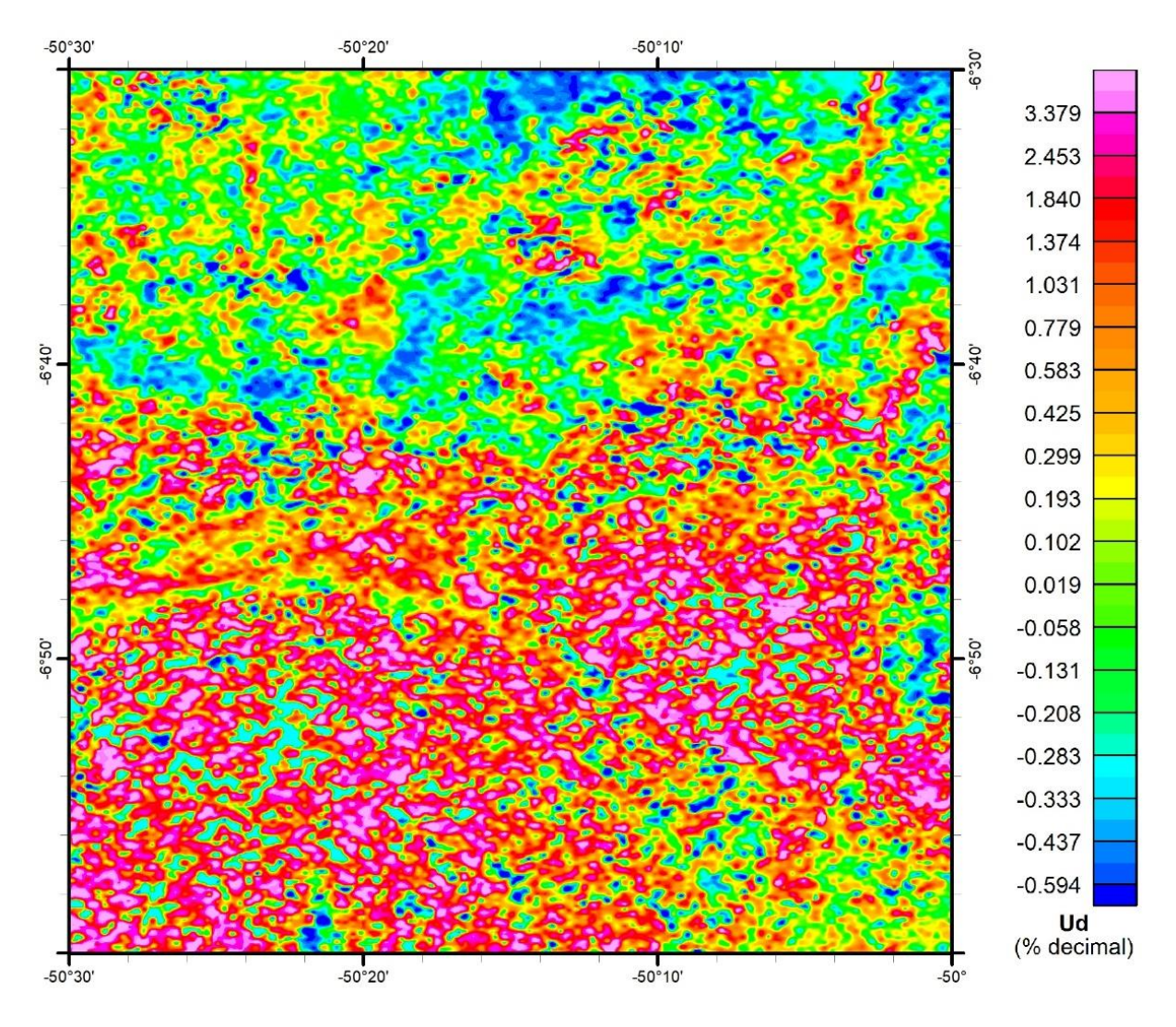

**Figura 21 –** Aerogamaespectrometria – Urânio Anômalo (Ud) para a folha SB-22-Z-A-V.

### • **URÂNIO ANÔMALO (Ud) por Machine Learning**

O urânio anômalo (Ud - Figura 21) estima a variação no teor de urânio decorrente de fatores secundários, que podem estar relacionados a processos responsáveis pela formação de minérios como, por exemplo, alterações hidrotermais (SAUNDERS *et al*., 1993). No entanto, uma vez que o recomendado é gerar urânio anômalo por unidade gamaespectrométrica interpretada, a construção deste produto pode demandar alto tempo de processamento. Costa *et al.* (2020) desenvolveram um método para gerar mapas de Urânio Anômalo através do método de *Machine Learning Random Forest* (Figura 22). Devido à existência de dois métodos para geração de Urânio Anômalo, recomenda-se especificar o método citando os respectivos trabalhos, exemplo: Urânio Anômalo por regressão Linear (SAUNDERS *et al.*, 1993) ou por *Machine Learning* (COSTA *et al.*, 2020).

A unidade a ser apresentada com a escala de cores é em porcentagem decimal.

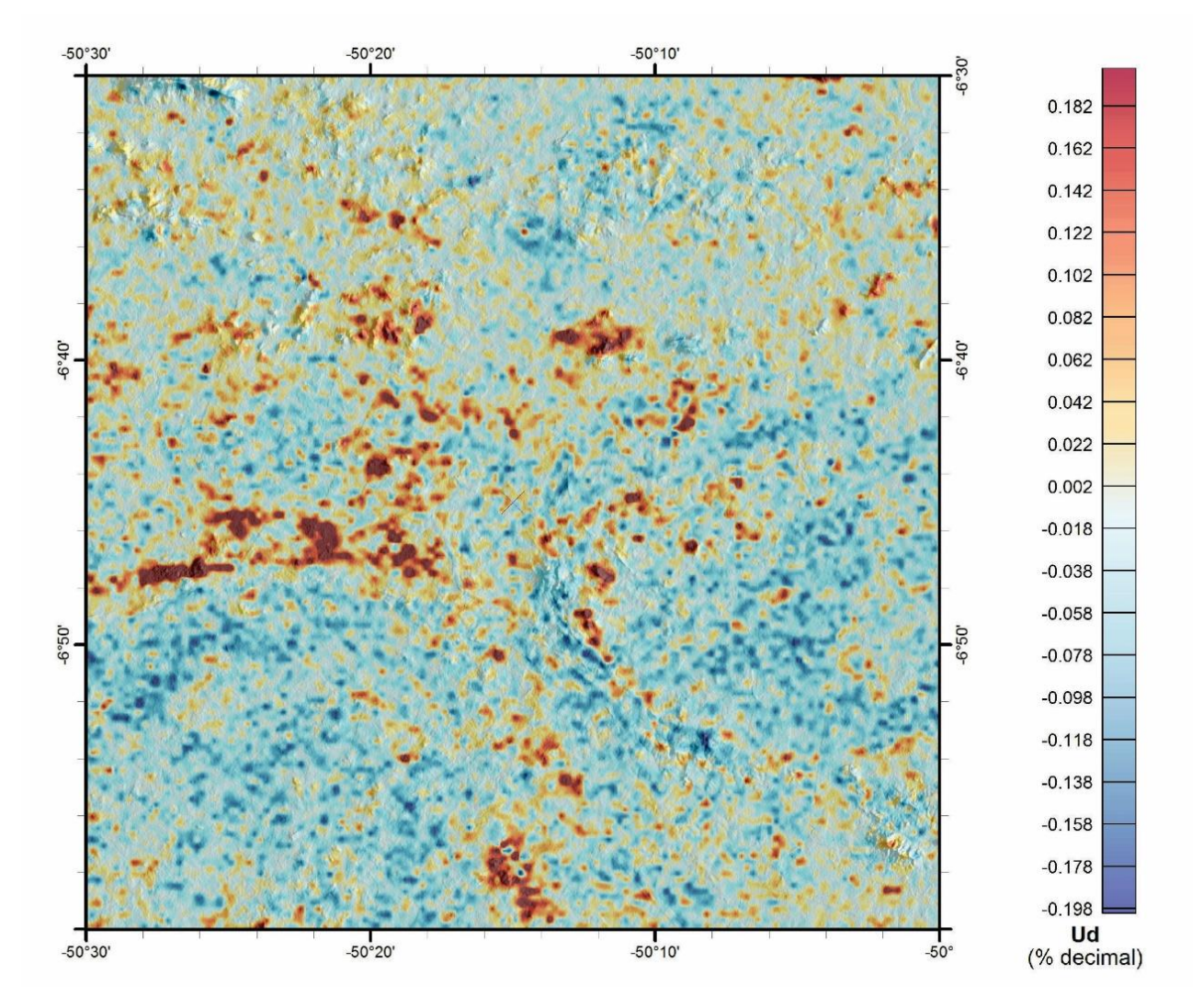

**Figura 22 –** Aerogamaespectrometria – Urânio Anômalo por Machine Learning (Ud) para a folha SB-22-Z-A-V.

### **2.3 – Gravimetria**

A gravimetria mede a variação do campo gravitacional da Terra. Seu objetivo é localizar excesso ou deficiência de massa causada pelas varrições de densidades das rochas investigadas em relação às densidades das rochas hospedeiras (TELFORD *et al.*, 1990). Tem aplicações no mapeamento geológico, na prospecção mineral e na geotectônica.

#### • **ANOMALIA BOUGUER**

A Anomalia Bouguer (Figura 23) representa a anomalia de gravidade resultante das correções de latitude (gΦ), ar-livre (FAC), Bouguer (BC) e do Terreno (T) aplicadas nos valores de gravidade observados (gobservado) no levantamento.

AB (anomalia Bouguer) = gobservado – gΦ + FAC ± BC + T

g = gravidade Φ = latitude

gΦ = gravidade normal calculada de acordo com a fórmula da gravidade teórica da Terra.

FAC = 3,086h, h = altitude em relação ao geoide (nível médio dos mares).

BC = 0,04191ρh, ρ = densidade da topografia = 2,67 g/cm3. A correção BC é negativa para estações acima do nível do mar e positiva para estações abaixo do nível do mar.

A anomalia Bouguer é denominada "simples" quando a correção de terreno (T) não for efetuada, e "completa" quando essa correção for realizada.

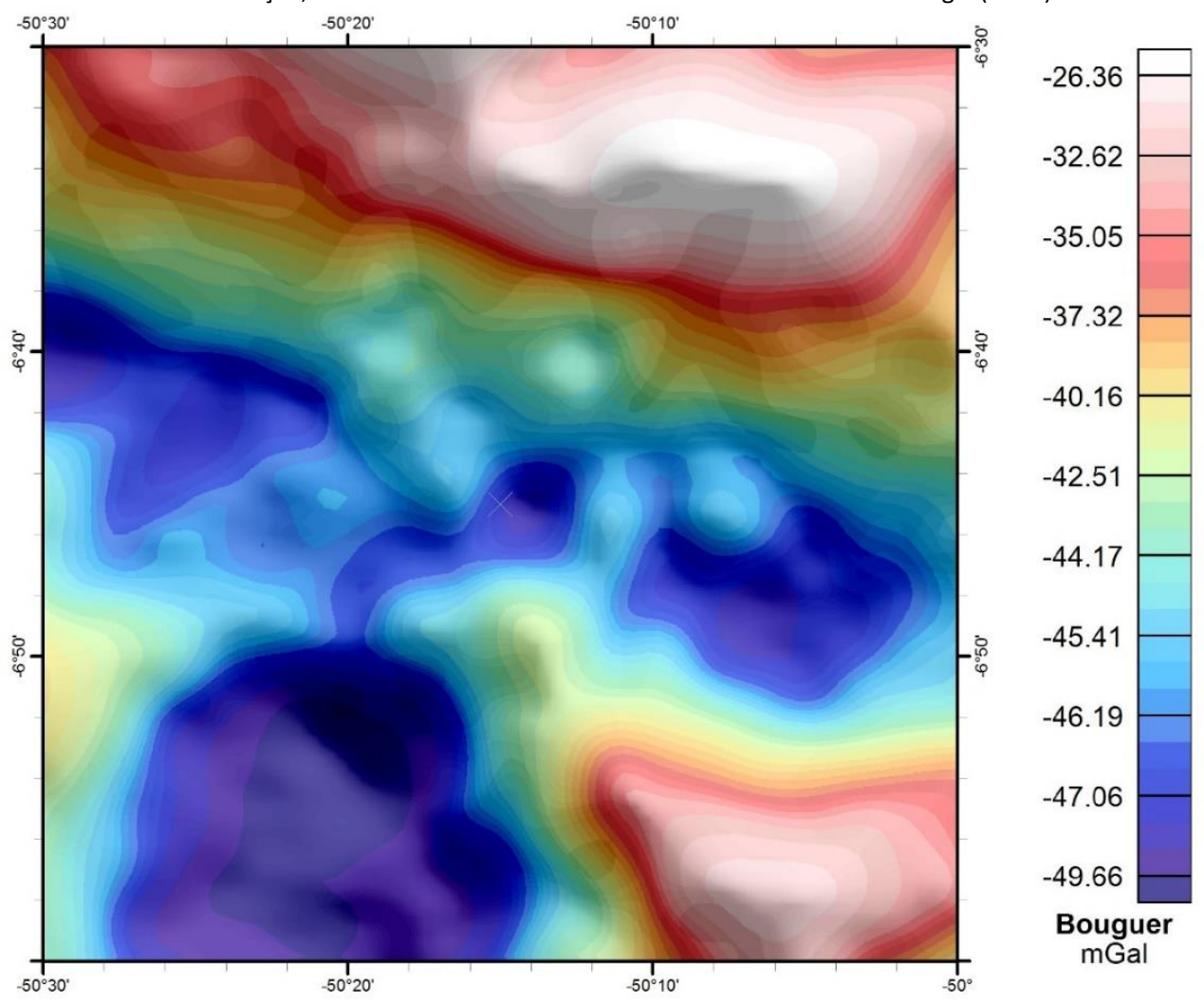

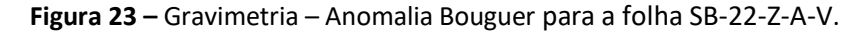

Por causa da tradição, deve ser mantido na escala de cores o uso da unidade miligal (mGal).

### • **ANOMALIA BOUGUER RESIDUAL**

A Anomalia Bouguer Residual (Figura 24) corresponde à componente da anomalia Bouguer que enfatiza as fontes rasas da área investigada. É obtida por meio da remoção de uma tendência regional contida na Anomalia Bouguer.

A unidade a ser apresentada com a escala de cores é miligal (mGal).

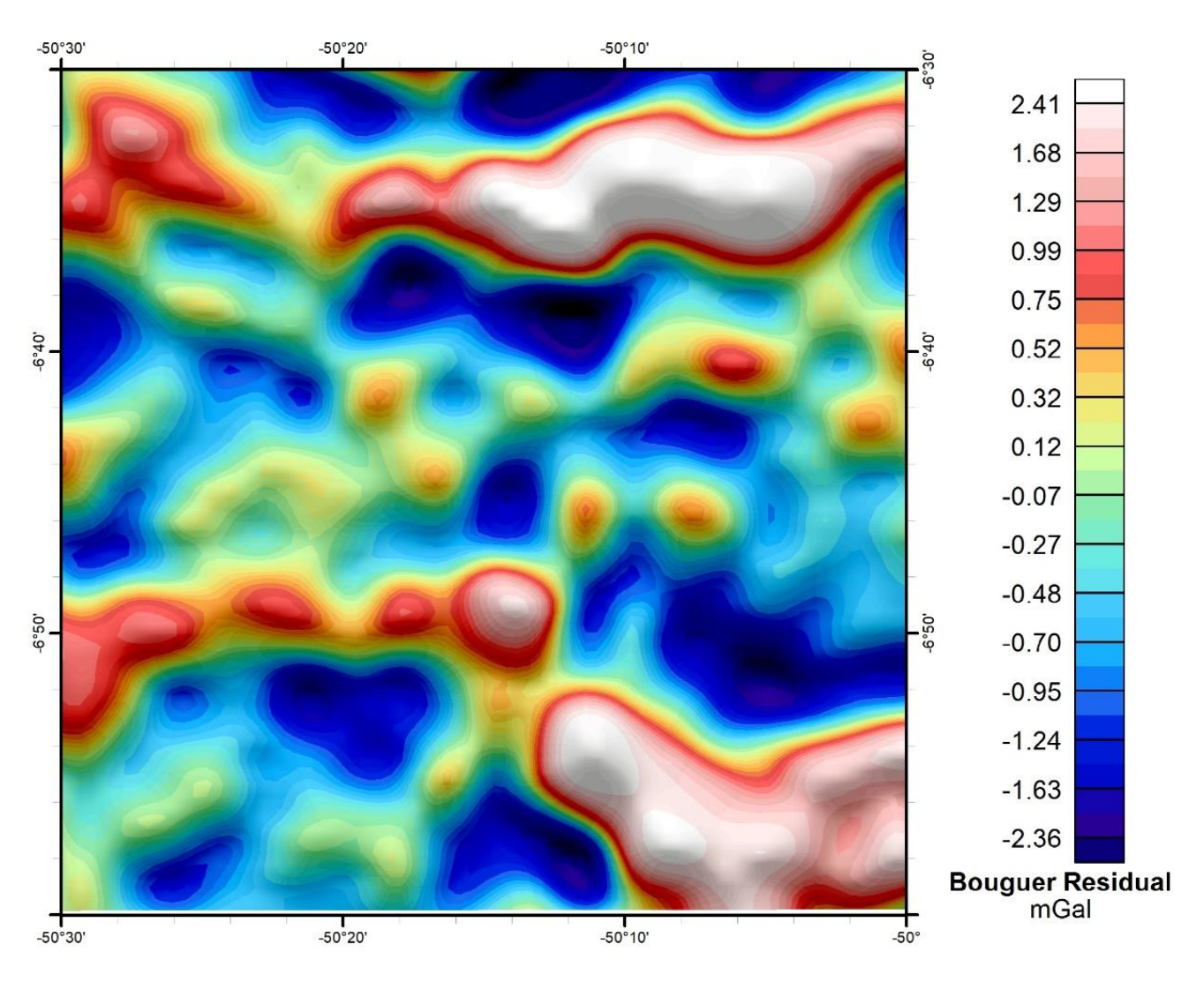

**Figura 24 –** Gravimetria –Anomalia Bouguer Residual para a folha SB-22-Z-A-V.

## **2.4 – Integração de dados Aerogeofísicos**

## • **MAPA LITOLÓGICO PREDITIVO**

O Mapa Litológico Preditivo (Figura 25), representa uma classificação supervisionada dos dados aerogeofísicos (magnetometria e gamaespectrometria) com dados litológicos. Nesta metodologia são utilizadas técnicas de *Machine Learning* (COSTA *et al.*, 2019), de tal forma que todos os dados podem ser redimensionalizados para o contexto geológico, facilitando a interpretação. As cores do Mapa Litológico Preditivo são as mesmas do mapa geológico mais recente (COSTA *et al*., 2016).

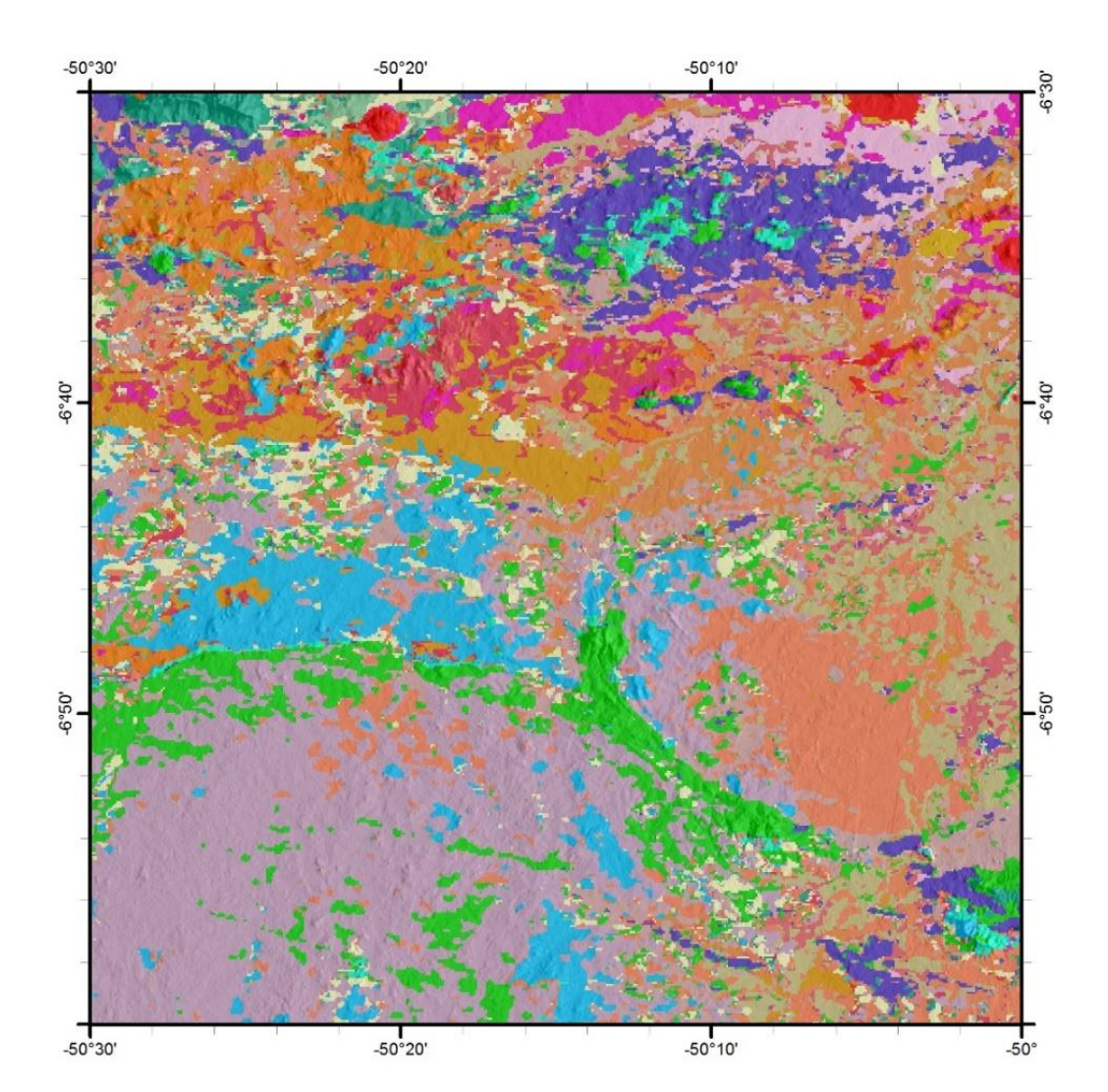

**Figura 25** – Integração de dados Aerogeofísicos - Mapa Litológico Preditivo para a folha SB-22-Z-A-V.

## **3 – REFERÊNCIAS**

ANSARI, A. H., ALAMDAR, K. A new edge detection method based on the analytic signal of tilt angle (ASTA) for magnetic and gravity anomalies. **Iranian Journal of Science and Technology** (Sciences), v. 35, n. 2, p. 81-88, 2011.

BARBOSA, V. C. F; SILVA, J. B. C.; MEDEIROS, W. E. Stability analysis and improvement of structural index estimation in Euler deconvolution. **Geophysics**, v. 64, n. 1, p. 48-60, 1999.

COOPER, G. R. J.; COWAN, D. R. A generalized derivative operator for potential field data. **Geophysical Prospecting,** v. 59, n. 1, p. 188-194, 2011.

COSTA, I. S. L.; TAVARES, F. M.; DE OLIVEIRA, J. K. M. Predictive lithological mapping through machine learning methods: a case study in the Cinzento Lineament, Carajás Province, Brazil. **Journal of the Geological Survey of Brazil,** v. 2, n. 1, p. 26-36, 2019.

COSTA, I. S. L. C; SERAFIM, I. C. C. O.; TAVARES, F. M.; POLO, H. Uranium anomalies detection through Random Forest regression. **Exploration Geophysics (Reviews)**, v. 51, 2020. Epub ahead of print. DOI: https://doi.org/10.1080/08123985.2020.1725387

COSTA, U. A. P.; PAULA, R. R.; SILVA, D. P. B.; BARBOSA, J. P. O.; SILVA, C. M. G.; TAVARES, F. M.; OLIVEIRA, J. K. M.; JUSTO, A. P. **Mapa de integração geológico-geofísica da ARIM Carajás.** Belém: CPRM – Serviço Geológico do Brasil, 2016. Programa Geologia do Brasil.

DICKSON, B. L., SCOTT, K. M. Interpretation of aerial gamma-ray surveys-adding the geochemical factors. **AGSO Journal of Australian Geology and Geophysics,** v. 17, p. 187-200, 1997.

EFIMOV, A. V. Multiplikativnyj pokazatel dlja vydelenija endogennych rud po aerogamma–spektrometriceskim dannym. *In*: METODY Rudnoj Geofiziki. Lenigrado: Naucno–proizvodstven Oje objedinenie ―Geofizika‖, 1978.

FOOTE, R. S. Improvement in airborne gamma-radiation analysis for anomalous radiation by removal of environmental and pedologic radiation changes. *In*: SYMPOSIUM ON USE OF NUCLEAR TECHNIQUES IN THE PROSPECTING AND DEVELOPMENT OF MINERAL RESOURCES, 1969, Viena, Austria. **Proceedings […]**. Viena, Austria, 1969. p. 187-194.

GNOJEK, I.; PŘICHYSTAL, A. A new zinc mineralization detected by airborne gamma-ray spectrometry in northern Moravia (Czechoslovakia). **Geoexploration,** v. 23, n. 4, p. 491-502, 1985.

IAEA. Mapping Using Gamma Ray. **Encycl. Atmos. Sci.**, v. 4, p. 1549-1555, 2003.

ISLES, D. J.; RANKIN, L. R. **Geological interpretation of aeromagnetic data.** Tulsa, Okla.: Society of Exploration Geophysicists and Australian Society of Exploration Geophysicists, 2013. 365 p.

LI, X. Understanding 3D analytic signal amplitude. **Geophysics**, v. 71, n. 2, p. L13-L16, 2006.

MARKOV, J.; DENTITH, M. An assessment of the performance of derivative based data enhancement techniques in the presence of coherent noise. **ASEG Extended Abstracts**, n. 1, p. 1-3, 2013.

MILLER, H. G.; SINGH, V. Potential field tilt—a new concept for location of potential field sources. **Journal of Applied Geophysics**, v. 32, n. 2-3, p. 213-217, 1994.

MINTY, B. Short note: on the use of radioelement ratios to enhance gamma-ray spectrometric data. **Exploration Geophysics**, v. 42, n. 1, p. 116-120, 2011.

NABIGHIAN, M.N. The analytic signal of two-dimensional magnetic bodies with polygonal cross-section: its properties and use for automated anomaly interpretation. **Geophysics,** v. 37, n. 3, p. 507-517, 1972.

NETO, L. F.; FERREIRA, F. J. F. Gamaespectrometria integrada a dados exploratórios multifonte em ambiente SIG aplicada à prospecção de ouro na Folha Botuverá, SC. **Revista Brasileira de Geociências**, v. 33, n. suppl. 2, p. 197- 208, 2016.

REID, A. B.; ALLSOP, J. M.; GRANSER, H.; MILLET, A. J.; SOMERTON, I. W. Magnetic interpretation in three dimensions using Euler deconvolution. **Geophysics**, v. 55, n. 1, p. 80-91, 1990.

SAUNDERS, D.; BURSON K., BRANCH, J.; THOMPSON, C. Relation of thorium-normalized surface and aerial radiometric data to subsurface petroleum accumulations. **Geophysics**, v. 58, n. 10, p. 1417-1427, 1993.

SHIVES, R. B. K; CHARBONNEAU, B. W.; FORD, K. L. The detection of potassic alteration by gamma-ray spectrometry—Recognition of alteration related to mineralization detecting ore using GRS and K alteration. **Geophysics**, v. 65, n. 6, p. 2001-2011, 2000.

TELFORD, W.; GELDART, L.; SHERIFF, R. **Applied Geophysics.** 2nd ed. Cambridge: Cambridge University Press, 1990.

WILFORD, J. R.; BIERWIRTH, P. N; CRAIG, M. A. Application of airborne gamma-ray spectrometry in soil/regolith mapping and applied geomorphology. **AGSO Journal of Australian Geology and Geophysics**, v. 17, n. 2, p. 201-216, 1997.

## **AUTORES**

Luiz Gustavo Rodrigues Pinto Raphael Teixeira Correa Marcus Flavio Nogueira Chiarini Roberto Gusmão de Oliveira Iago Sousa Lima Costa Isabelle Cavalcanti Corrêa de Oliveira Serafim